#### **МИНОБРНАУКИ РОССИИ ФЕДЕРАЛЬНОЕ ГОСУДАРСТВЕННОЕ БЮДЖЕТНОЕ ОБРАЗОВАТЕЛЬНОЕ УЧРЕЖДЕНИЕ ВЫСШЕГО ОБРАЗОВАНИЯ «ВОРОНЕЖСКИЙ ГОСУДАРСТВЕННЫЙ УНИВЕРСИТЕТ ИНЖЕНЕРНЫХ ТЕХНОЛОГИЙ»**

**УТВЕРЖДАЮ**

Проректор по учебной работе

Василенко В.Н.

«25» мая 2023 г.

 ДОКУМЕНТ ПОДПИСАН  $\tilde{\mathsf{F}}$ ЭЛЕКТРОННОЙ ПОДПИСЬЮ Сертификат: 00A29CA99D98126F4EB57F6F989D713C88

Владелец: Василенко Виталий Николаевич Действителен: с 07.07.2022 до 30.09.2023

# **Р АБ О Ч АЯ П Р О Г Р АМ М А Д И С Ц ИП ЛИ НЫ**

# **КОРПОРАТИВНЫЕ ИНФОРМАЦИОННЫЕ СИСТЕМЫ**

Направление подготовки

**09.03.02 Информационные системы и технологии**

Направленность (профиль) подготовки

**Разработка информационных систем и технологий**

Квалификация выпускника

**Бакалавр**

Воронеж

### **1. Цели и задачи дисциплины**

Целью дисциплины «Корпоративные информационные системы» является формирование компетенций обучающегося в области профессиональной деятельности и сфере профессиональной деятельности:

*06 Связь, информационные и коммуникационные технологии (в сфере проектирования, разработки, внедрения и эксплуатации средств вычислительной техники и информационных систем, управления их жизненным циклом);*

*40 Сквозные виды профессиональные деятельности в промышленности.*

*(в сфере организации и проведения научно-исследовательских и опытноконструкторских работ в области информатики и вычислительной техники).*

Дисциплина направлена на решение задач профессиональной деятельности следующих типов:

*- производственно-технологический;*

*- проектный;*

*- организационно-управленческий;*

*- проектный.*

Программа составлена в соответствии с требованиями Федерального государственного образовательного стандарта высшего образования по направлению подготовки 09.03.02 Информационные системы и технологии, утвержденного приказом Министерства образования и науки Российской Федерации от 19.09.2017г. № 926.

### **2. Перечень планируемых результатов обучения, соотнесенных с планируемыми результатами освоения основной профессиональной образовательной программы**

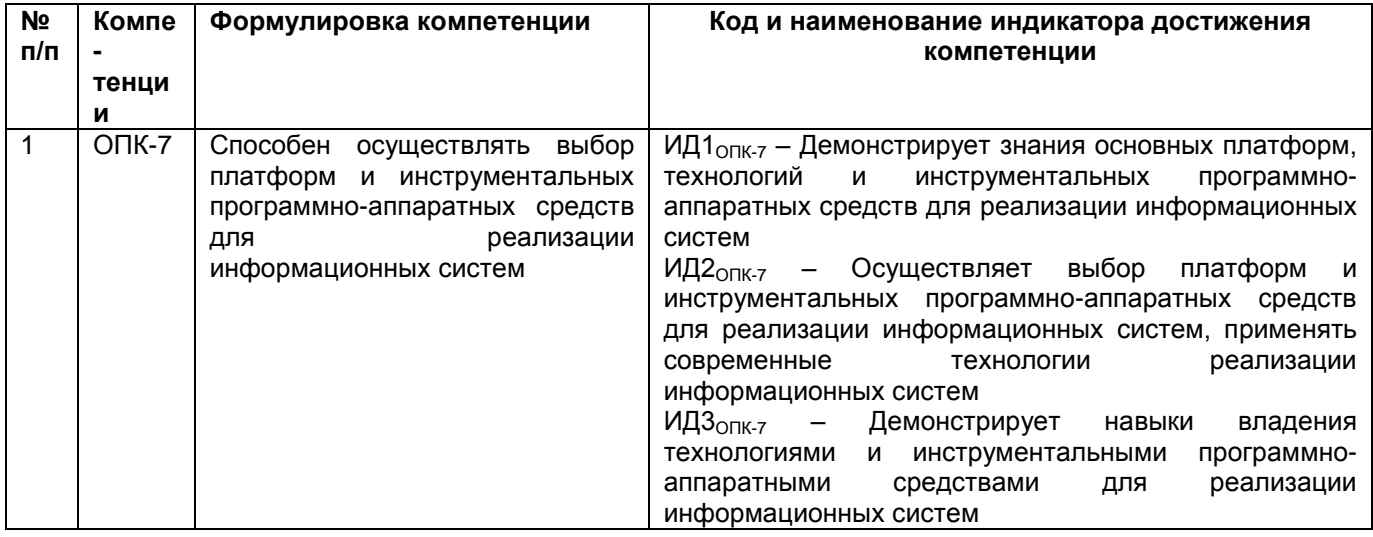

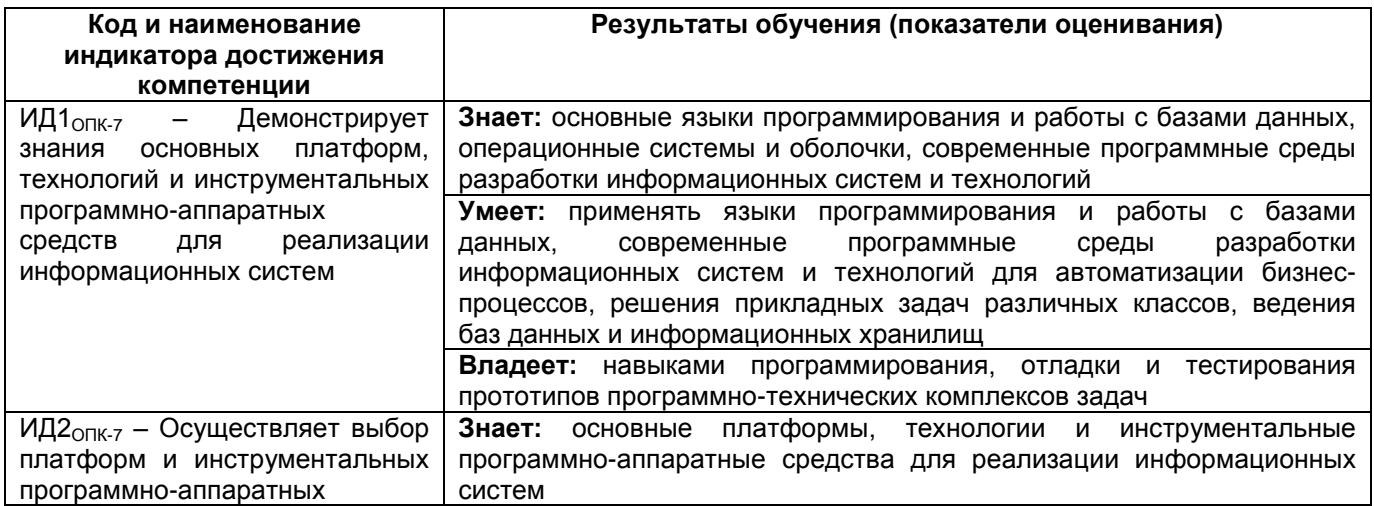

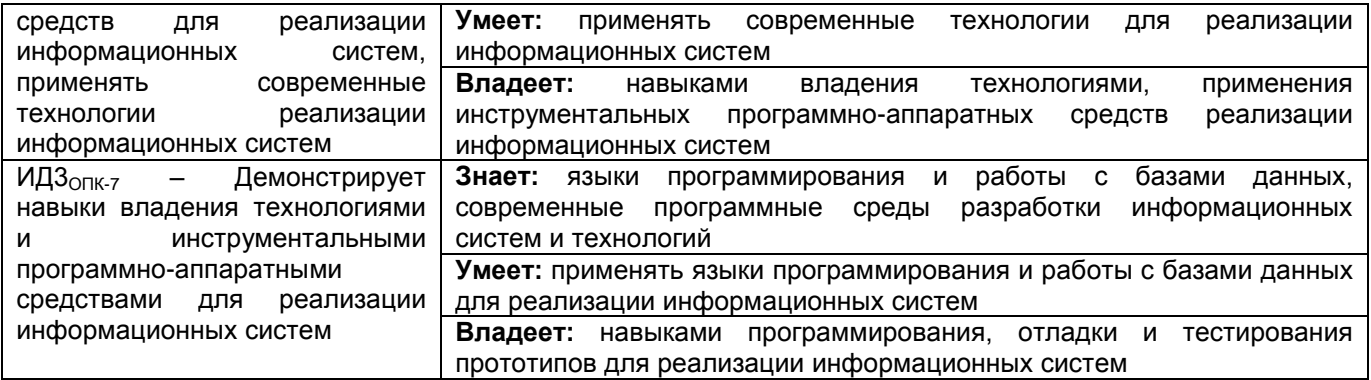

# **3. Место дисциплины в структуре ОП ВО**

Дисциплина «Корпоративные информационные системы» относится к *обязательной части* Блока 1 ОП, модуль «Введение в информационные системы». Дисциплина является обязательной к изучению.

Изучение дисциплины основано на знаниях, умениях и навыках, полученных обучающимися при изучении дисциплин предметной области по направлению подготовки бакалавров.

Дисциплина является предшествующей для дисциплины «Архитектура информационных систем», «Моделирование систем», «Администрирование информационных систем», «Методы и средства проектирования информационных систем и технологий», «Инструментальные средства информационных систем», для учебной практики, научно-исследовательской работы, для производственной практики, научноисследовательской работы, для производственной практики, преддипломной практики и государственной итоговой аттестации.

# **4. Объем дисциплины и виды учебных занятий**

Общая трудоемкость дисциплины составляет 4 зачетные единицы.

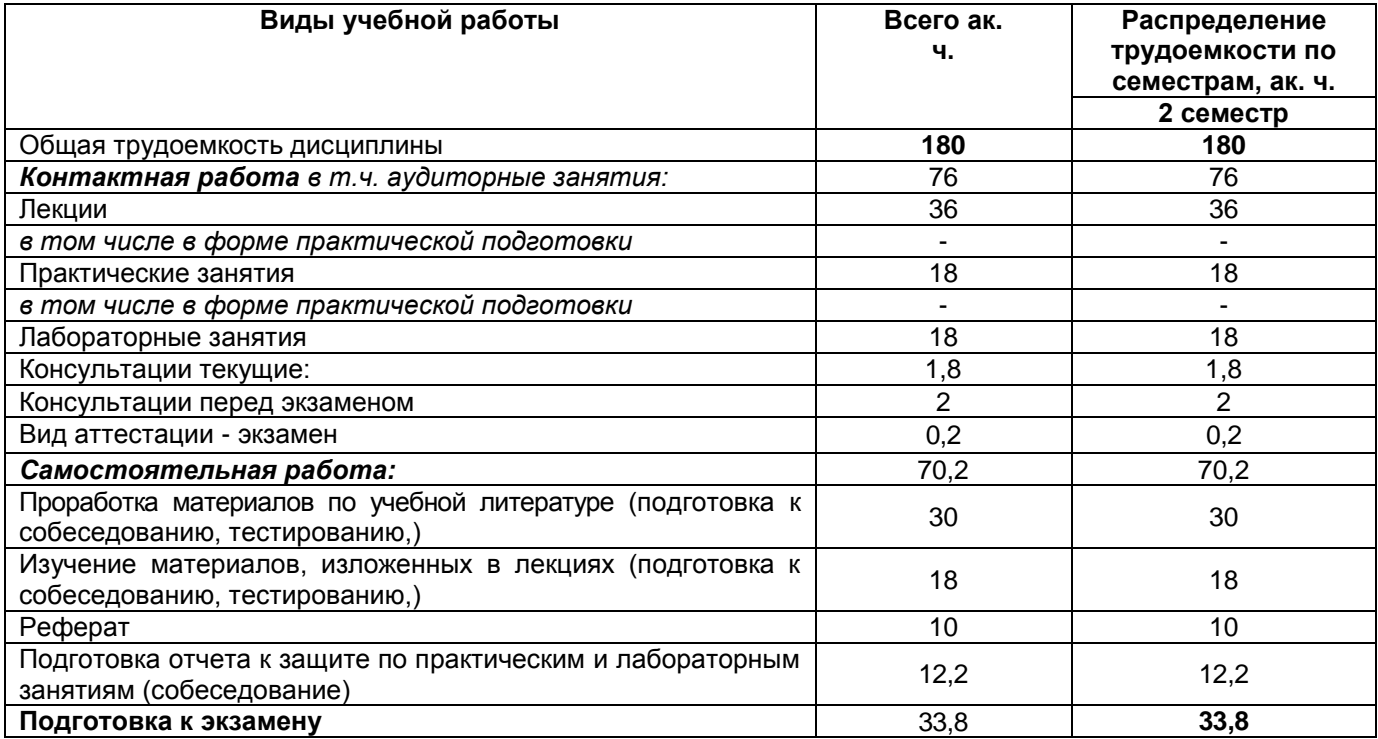

**5 Содержание дисциплины, структурированное по темам (разделам) с указанием отведенного на них количества академических часов и видов учебных занятий**

# **5.1 Содержание разделов дисциплины**

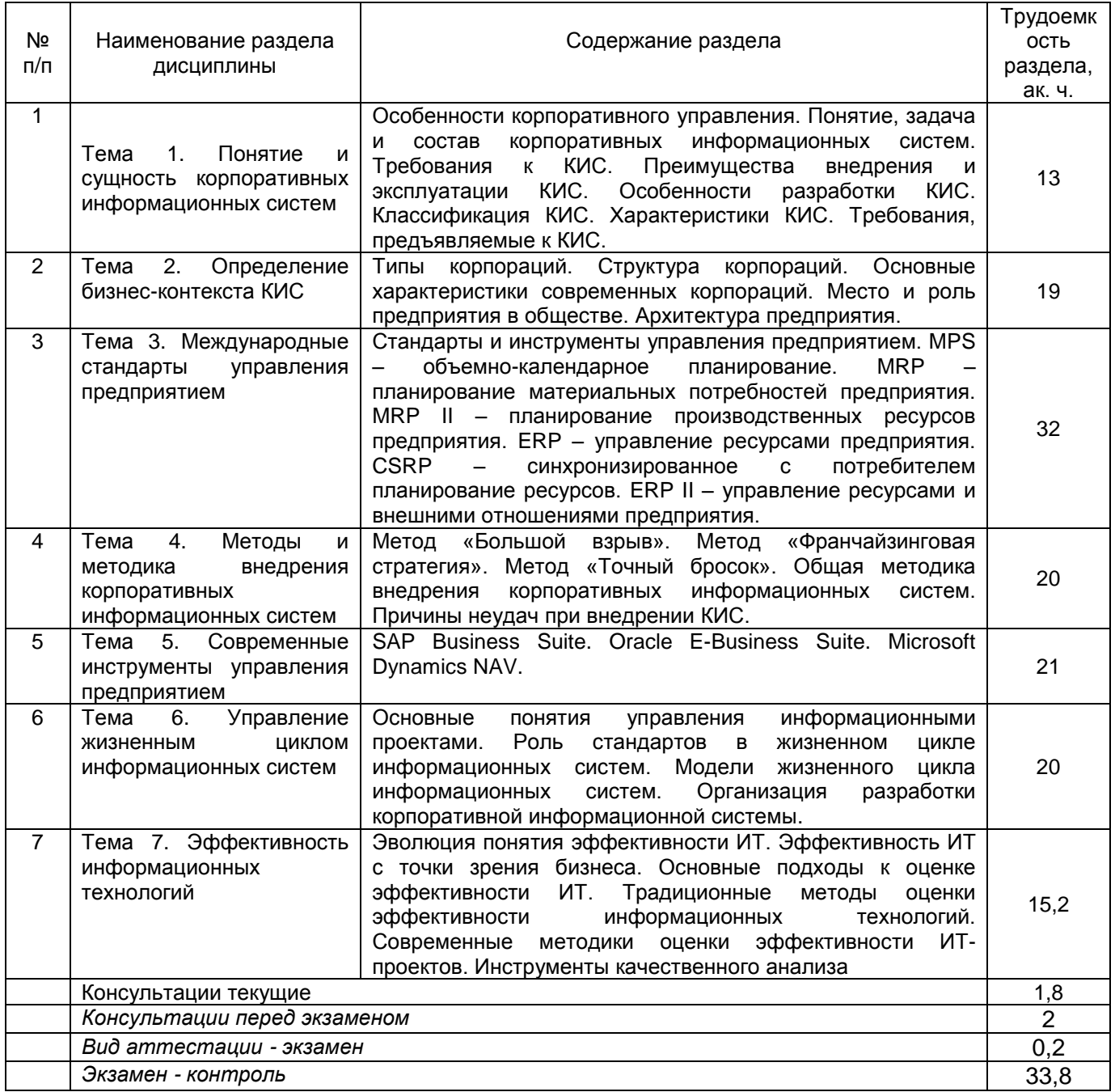

# **5.2 Разделы дисциплины и виды занятий**

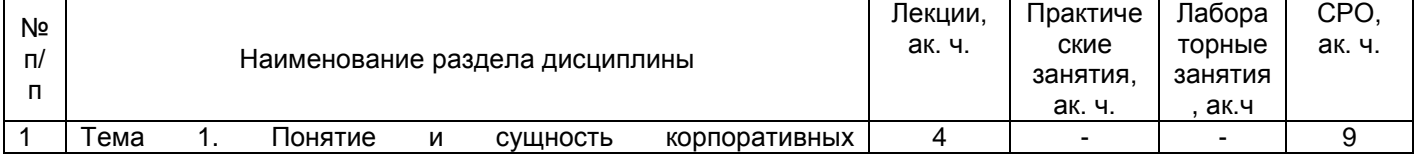

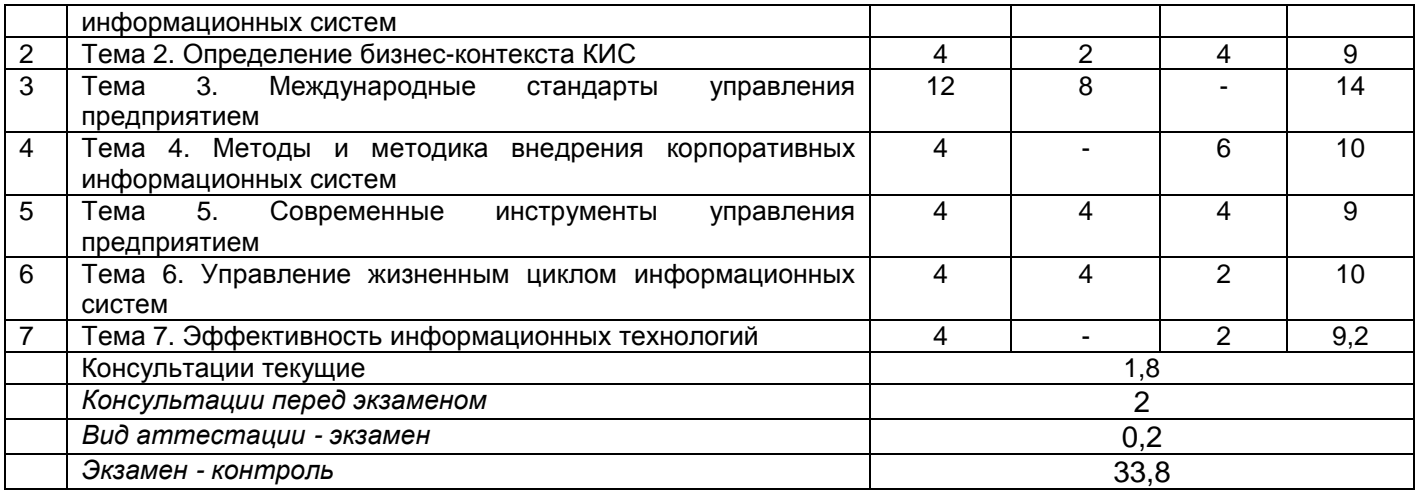

# **5.2.1 Лекции**

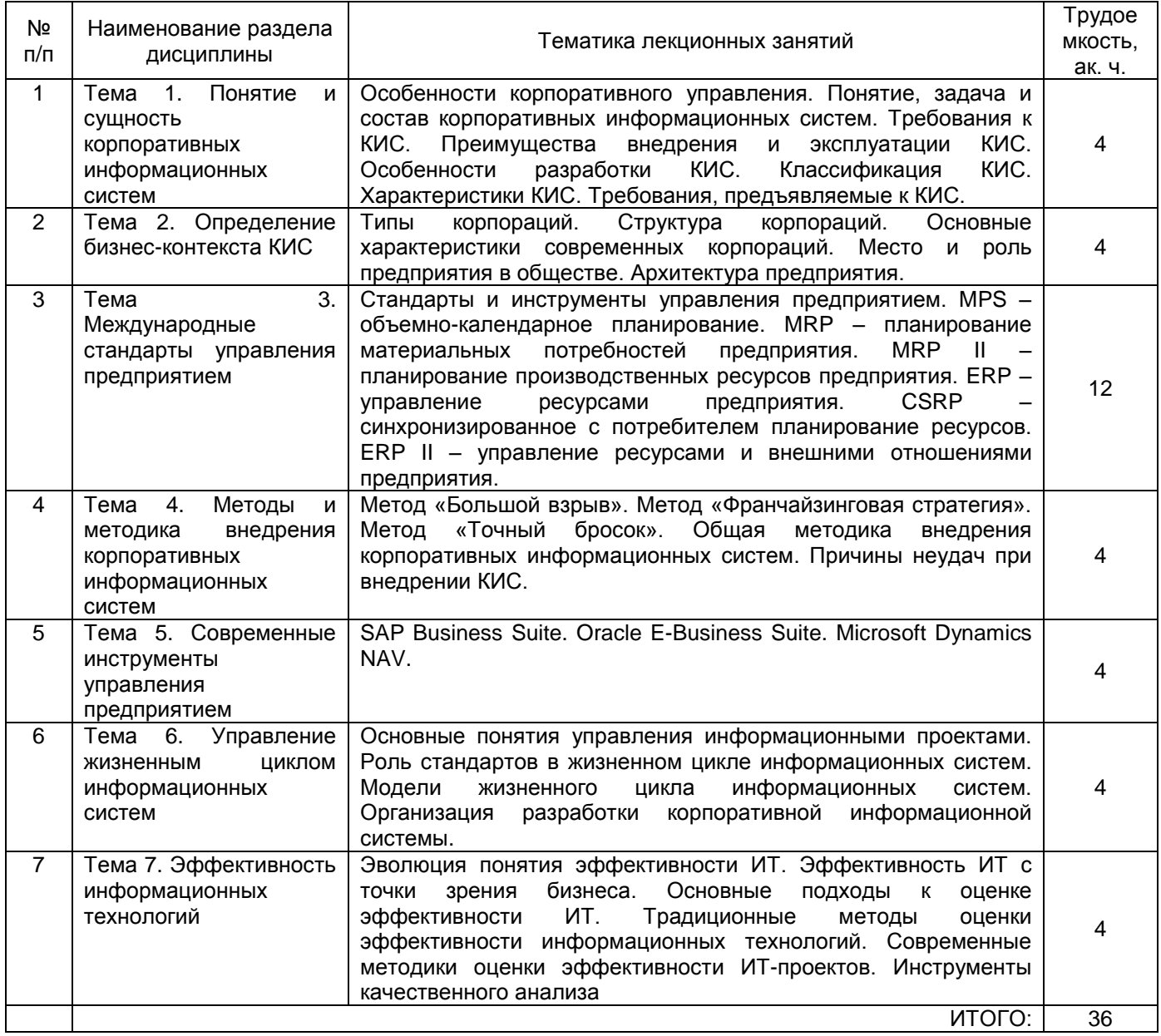

### **5.2.2 Практические занятия**

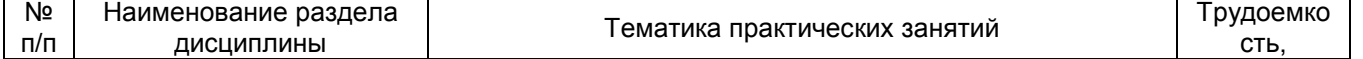

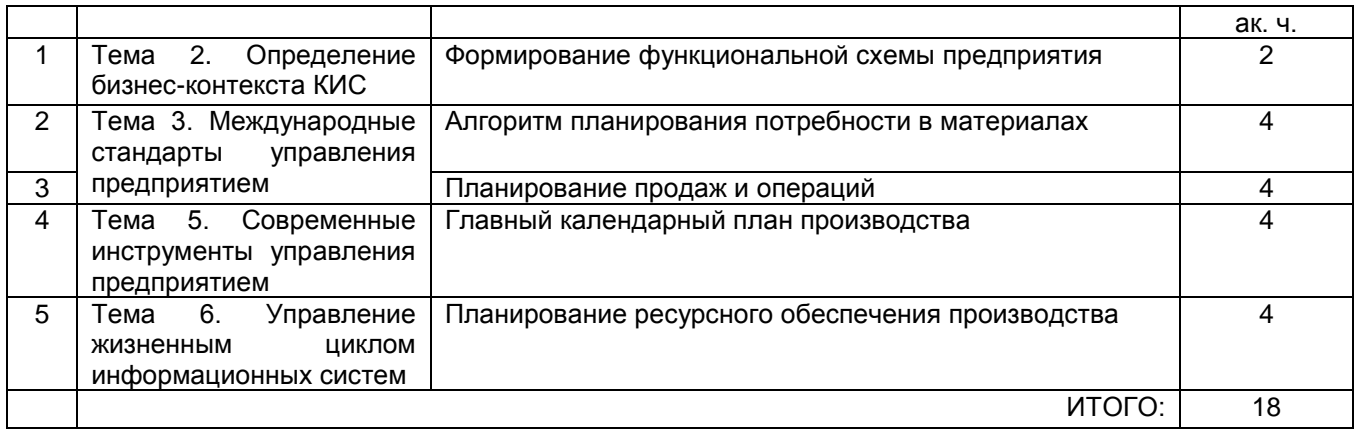

**\***в форме практической подготовки

# **5.2.3 Лабораторные занятия**

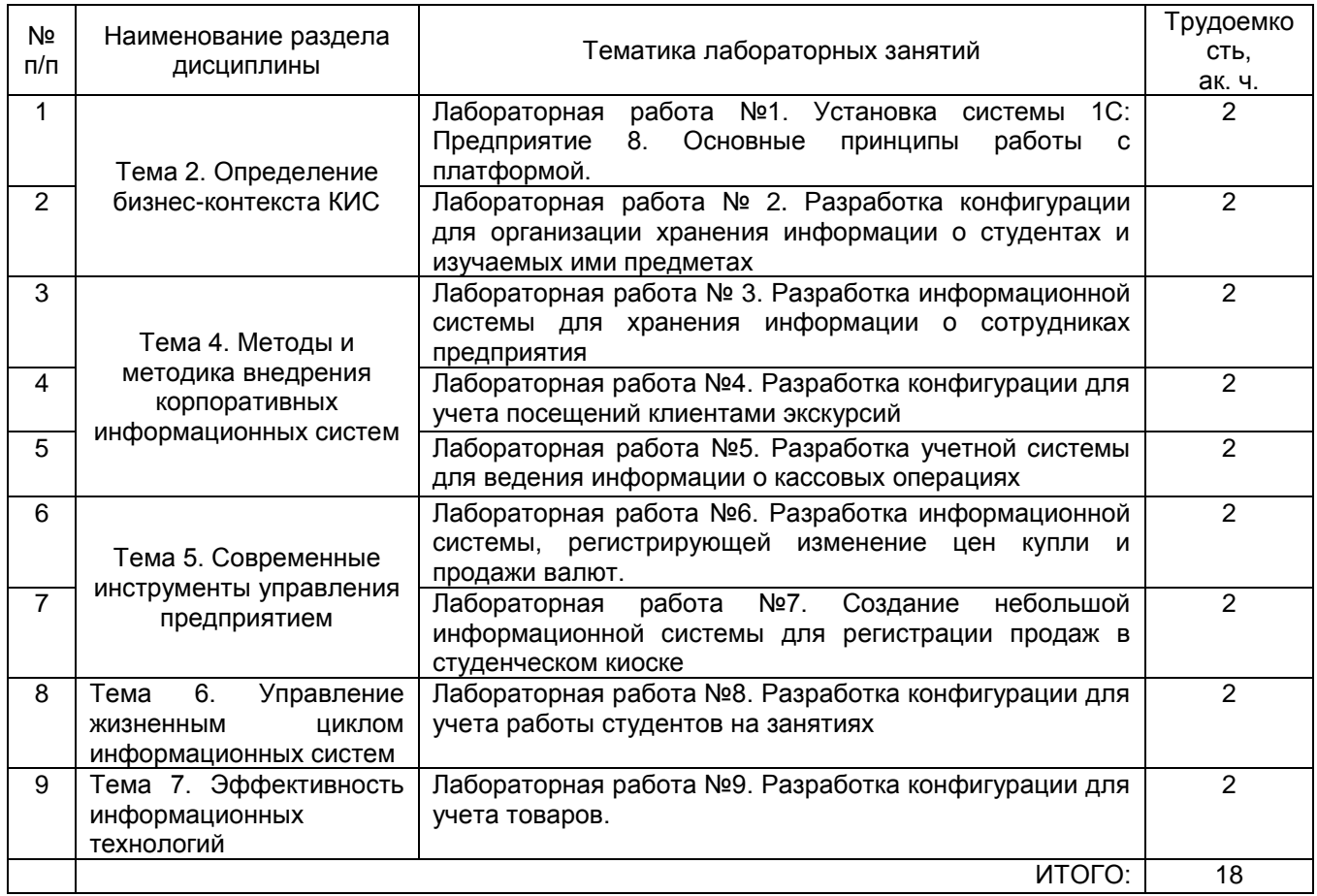

# **5.2.4 Самостоятельная работа обучающихся (СРО)**

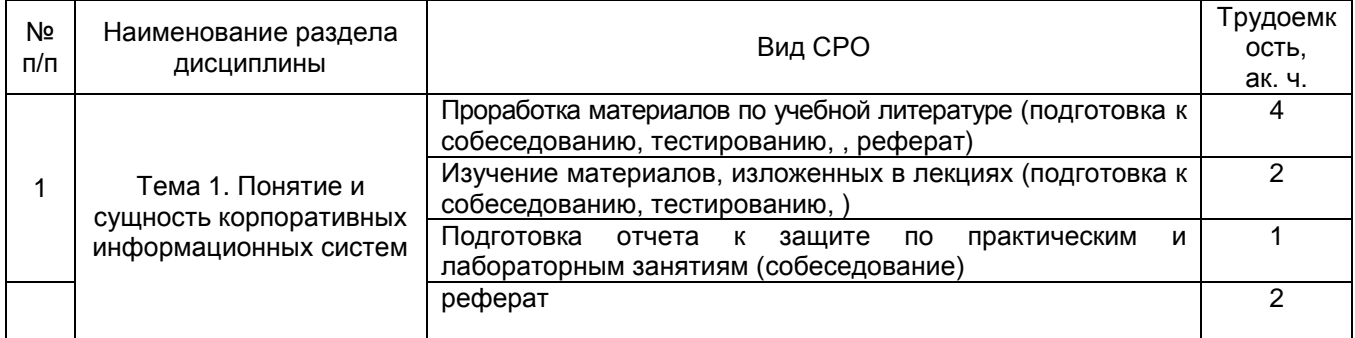

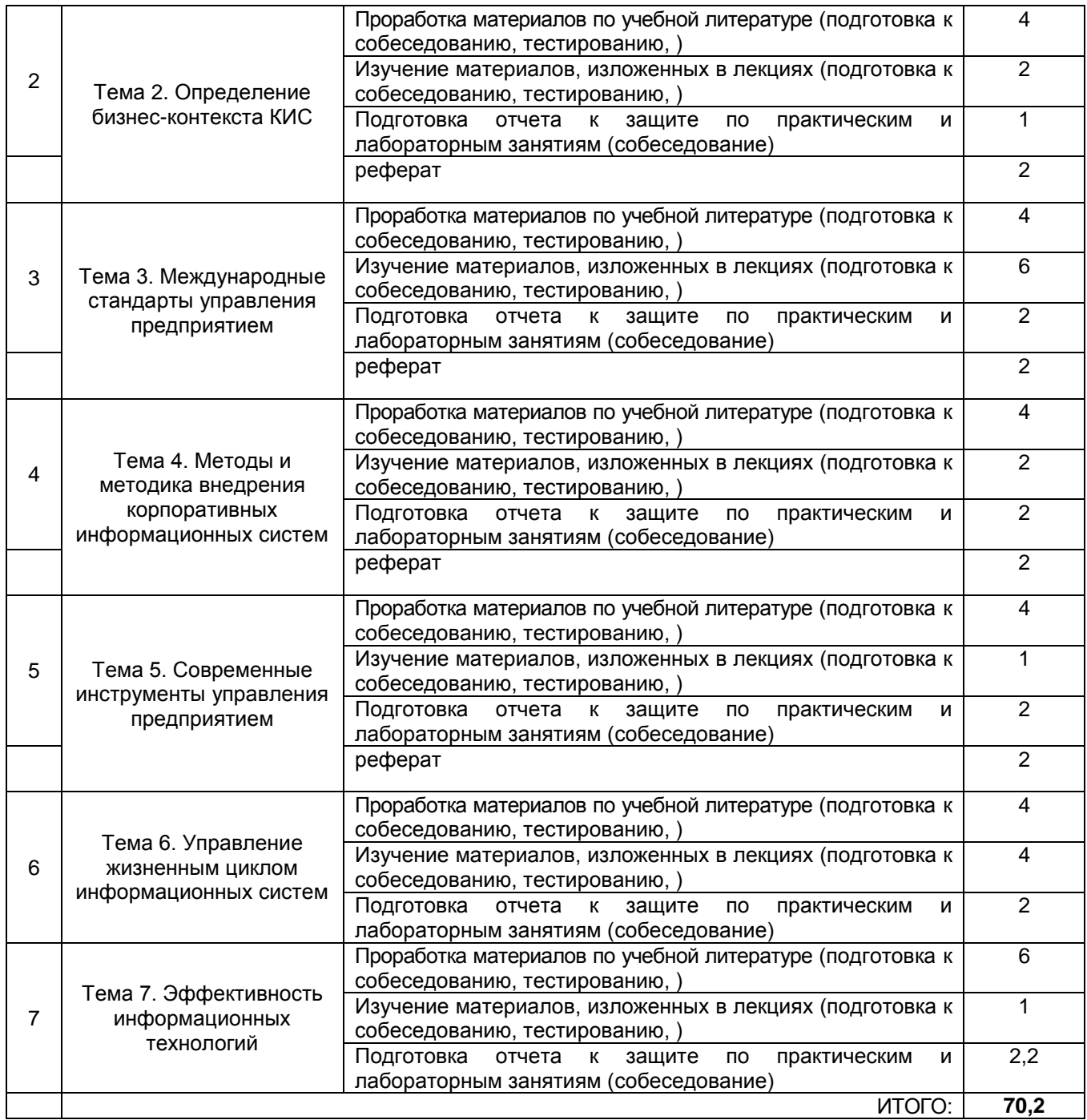

### **6 Учебно-методическое и информационное обеспечение дисциплины**

Для освоения дисциплины обучающийся может использовать:

#### **6.1Основная литература**

1 Астапчук, В. А. Корпоративные информационные системы: требования при проектировании: учебное пособие для вузов / В. А. Астапчук, П. В. Терещенко. — 2-е изд., испр. и доп. — Москва Издательство Юрайт, 2021. — 113 с. — (Высшее образование). — ISBN 978-5-534-08546-4. — Текст: электронный // Образовательная платформа Юрайт [сайт]. — URL: <https://urait.ru/bcode/492141> (дата обращения: 21.05.2021). - — Режим доступа: для авториз. пользователей.

2 Моргунов, А. Ф. Информационные технологии в менеджменте : учебник для вузов / А. Ф. Моргунов. — 2-е изд., перераб. и доп. — Москва : Издательство Юрайт, 2021. — 310 с. — (Высшее образование). — ISBN 978-5-534-12799-7. — Текст : электронный //

Образовательная платформа Юрайт [сайт]. — URL: <https://urait.ru/bcode/489923> (дата обращения: 21.05.2021). - — Режим доступа: для авториз. пользователей.

3 Проектирование информационных систем : учебник и практикум для вузов / под общей редакцией Д. В. Чистова. — Москва : Издательство Юрайт, 2021. — 258 с. — (Высшее образование). — ISBN 978-5-534-00492-2. — Текст : электронный // Образовательная платформа Юрайт [сайт]. — URL: <https://urait.ru/bcode/489307> (дата обращения: 21.05.2021). - — Режим доступа: для авториз. пользователей.

# **6.2 Дополнительная литература:**

1 Лычкина, Н.Н. Информационные системы управления производственной компанией : учебник и практикум для вузов / под редакцией Н. Н. Лычкиной. — Москва : Издательство Юрайт, 2021. — 249 с. — (Высшее образование). — ISBN 978-5-534-00764-0. — Текст : электронный // Образовательная платформа Юрайт [сайт]. — URL: <https://urait.ru/bcode/489408> (дата обращения: 21.05.2021).

2 Нетёсова, О. Ю. Информационные системы и технологии в экономике : учебное пособие для вузов / О. Ю. Нетёсова. — 3-е изд., испр. и доп. — Москва : Издательство Юрайт, 2021. — 178 с. — (Высшее образование). — ISBN 978-5-534-08223-4. — Текст : электронный // Образовательная платформа Юрайт [сайт]. URL: <https://urait.ru/bcode/491479> (дата обращения: 21.05.2021).

3 Одинцов, Б. Е. Информационные системы управления эффективностью бизнеса : учебник и практикум для вузов / Б. Е. Одинцов. — Москва : Издательство Юрайт, 2021. — 206 с. — (Высшее образование). — ISBN 978-5-534-01052-7. — Текст : электронный // Образовательная платформа Юрайт [сайт]. — URL: <https://urait.ru/bcode/469374> (дата обращения: 21.05.2021).

4 Трофимов, В.В. Информационные системы и технологии в экономике и управлении в 2 ч. Часть 1: учебник для вузов / ответственный редактор В. В. Трофимов. — 5-е изд., перераб. и доп. — Москва : Издательство Юрайт, 2021. — 375 с. — (Высшее образование). — ISBN 978-5-534-09090-1. — Текст : электронный // Образовательная платформа Юрайт [сайт]. — URL: <https://urait.ru/bcode/493993> (дата обращения: 21.05.2021).

6 Балдин, К.В. Информационные системы в экономике : учебник / К.В. Балдин, В.Б. Уткин. – 8-е изд., стер. – Москва : Дашков и К°, 2019. – 395 с. : ил. – Режим доступа: по подписке. – URL:<https://biblioclub.ru/index.php?page=book&id=112225>

# **6.3 Перечень учебно-методического обеспечения для самостоятельной работы студентов**

1. Чикунов, С. В. Корпоративные информационные системы [Электронный ресурс] : методические указания для СРС для студентов, обучающихся по направлению 09.03.02 - "Информационные системы и технологии", очной формы обучения / С. В. Чикунов ; ВГУИТ, Кафедра информационных технологий, моделирования и управления. - Воронеж : ВГУИТ, 2015. - 32 с. - Электрон. ресурс. - <http://biblos.vsuet.ru/ProtectedView/Book/ViewBook/2581>

# **6.4 Перечень ресурсов информационно-телекоммуникационной сети «Интернет», необходимых для освоения дисциплины (модуля)**

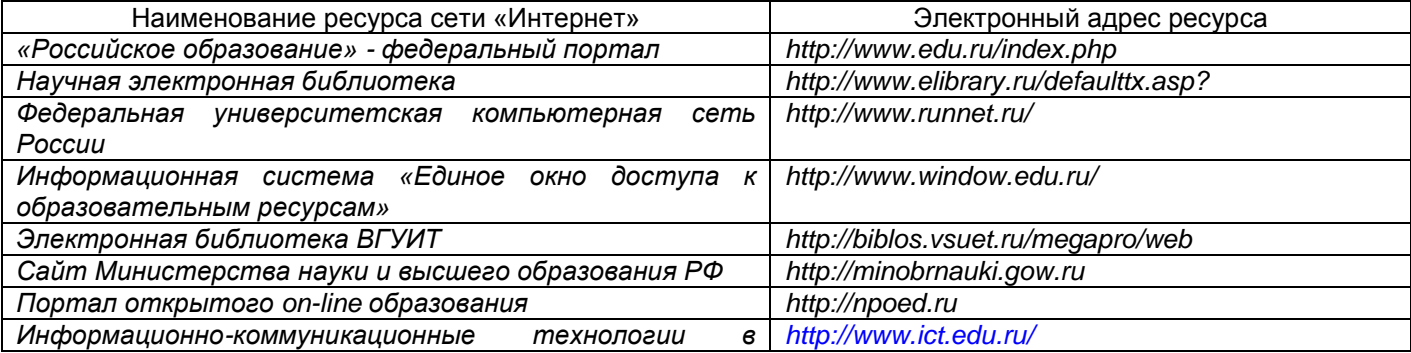

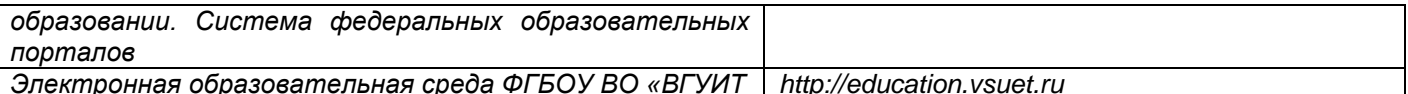

#### 6.5 Перечень информационных технологий, используемых при осуществлении образовательного процесса по дисциплине (модулю), включая перечень программного обеспечения и информационных справочных систем

При изучении дисциплины используется программное обеспечение, современные профессиональные базы данных и информационные справочные системы: ЭИОС университета, в том числе на базе программной платформы «Среда электронного обучения ЗKL», автоматизированная информационная база «Интернет-тренажеры», «Интернет-экзамен» и пр. (указать средства, необходимы для реализации дисциплины).

освоении дисциплины используется лицензионное При  $M$ **ОТКРЫТОЕ** программное обеспечение - ОС Windows; Microsoft Office.

#### 7 Материально-техническое обеспечение дисциплины (модуля)

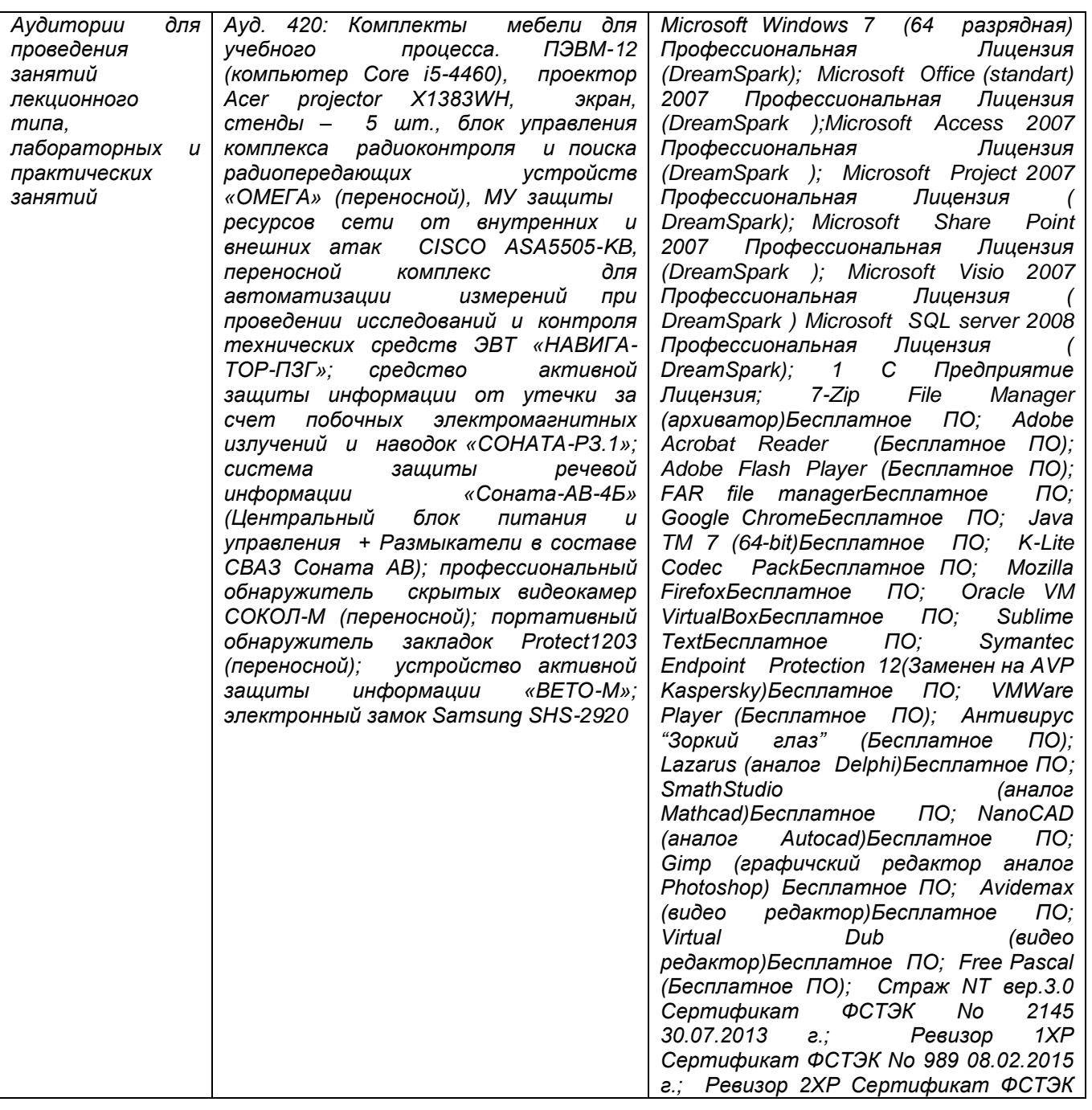

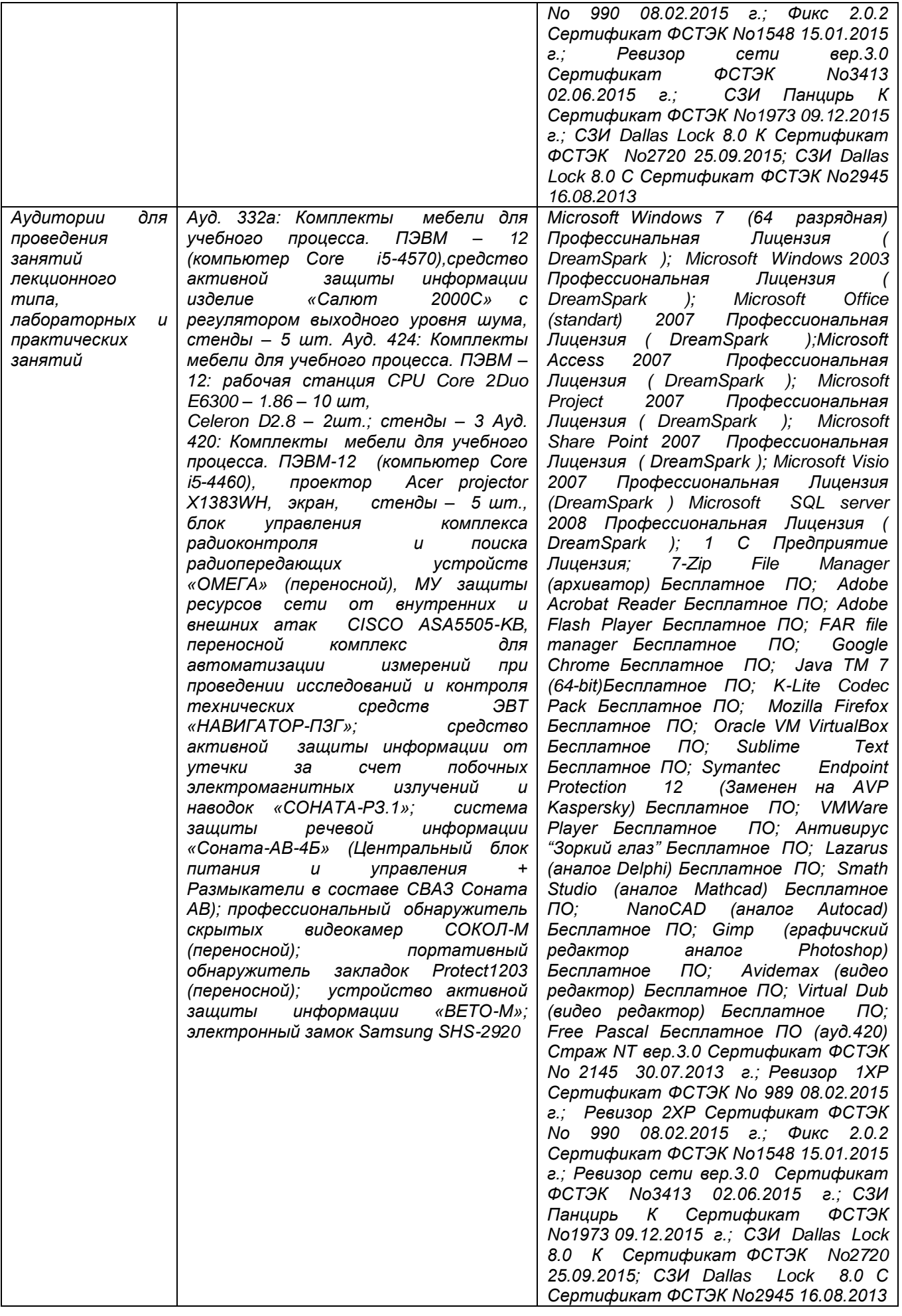

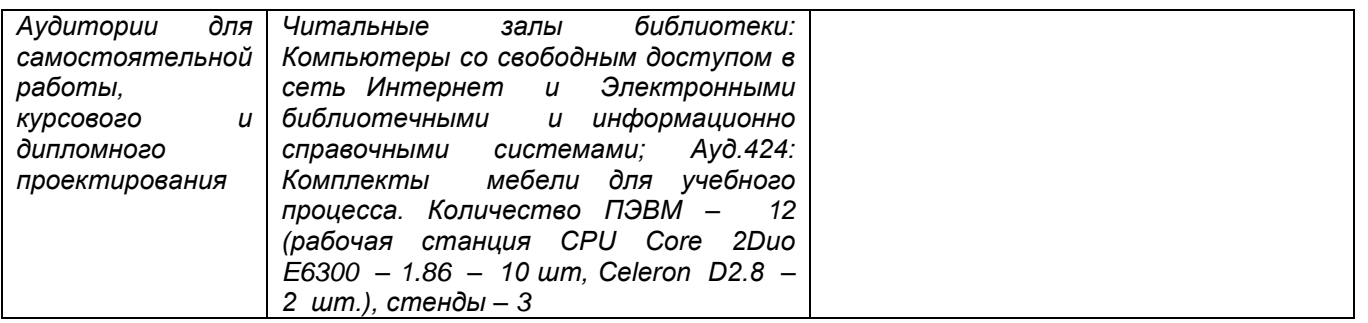

# **8 Оценочные материалы для промежуточной аттестации обучающихся по дисциплине**

**Оценочные материалы** (ОМ) для дисциплины (модуля) включают в себя:

- перечень компетенций с указанием индикаторов достижения компетенций, этапов их формирования в процессе освоения образовательной программы;

- описание шкал оценивания;

- типовые контрольные задания или иные материалы, необходимые для оценки знаний, умений, навыков;

- методические материалы, определяющие процедуры оценивания знаний, умений, навыков и (или) опыта деятельности.

ОМ представляются отдельным комплектом и **входят в состав рабочей программы дисциплины**.

Оценочные материалы формируются в соответствии с П ВГУИТ «Положение об оценочных материалах».

# **ПРИЛОЖЕНИЕ к рабочей программе**

1. Организационно-методические данные дисциплины для заочной форм обучения

1.1 Объемы различных форм учебной работы и виды контроля в соответствии с учебным планом (заочная форма)

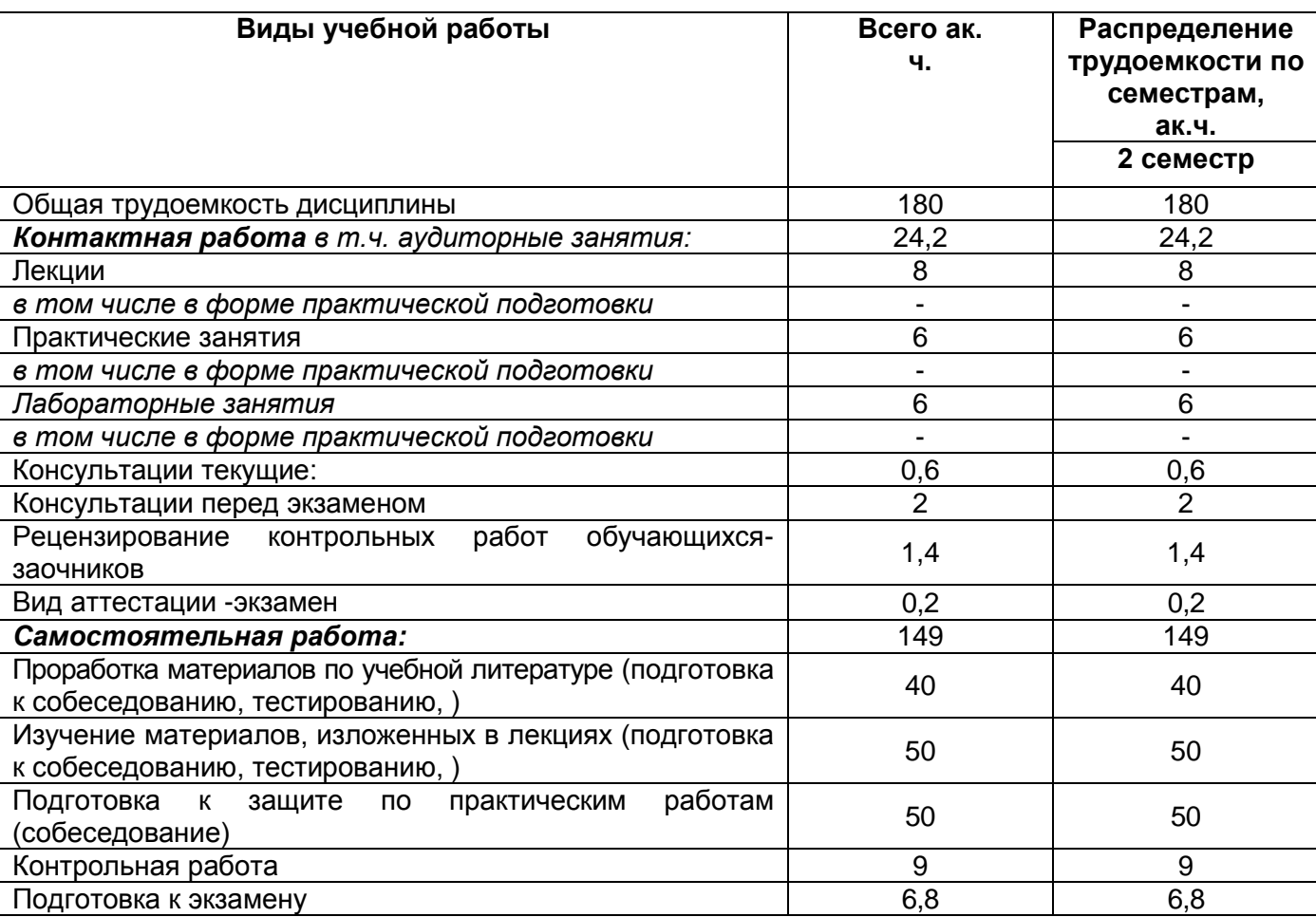

Общая трудоемкость дисциплины (модуля) составляет \_4\_ зачетных единиц

 **(подпись)**

# **ОЦЕНОЧНЫЕ МАТЕРИАЛЫ ДЛЯ ПРОМЕЖУТОЧНОЙ АТТЕСТАЦИИ**

по дисциплине **КОРПОРАТИВНЫЕ ИНФОРМАЦИОННЫЕ СИСТЕМЫ**

# 1 Перечень компетенций с указанием этапов их формирования

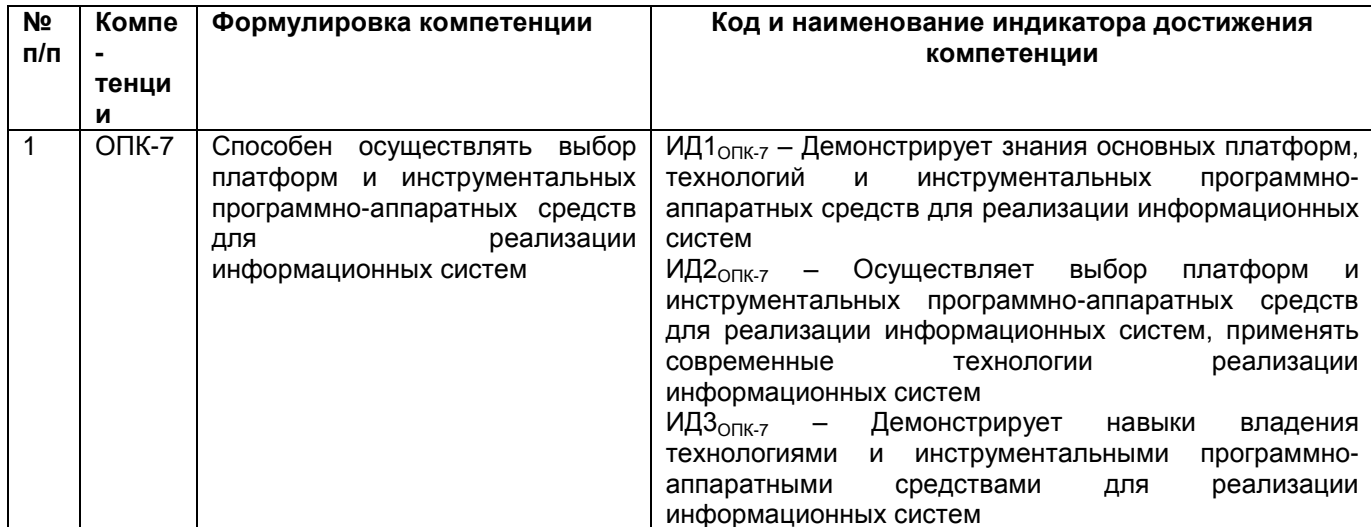

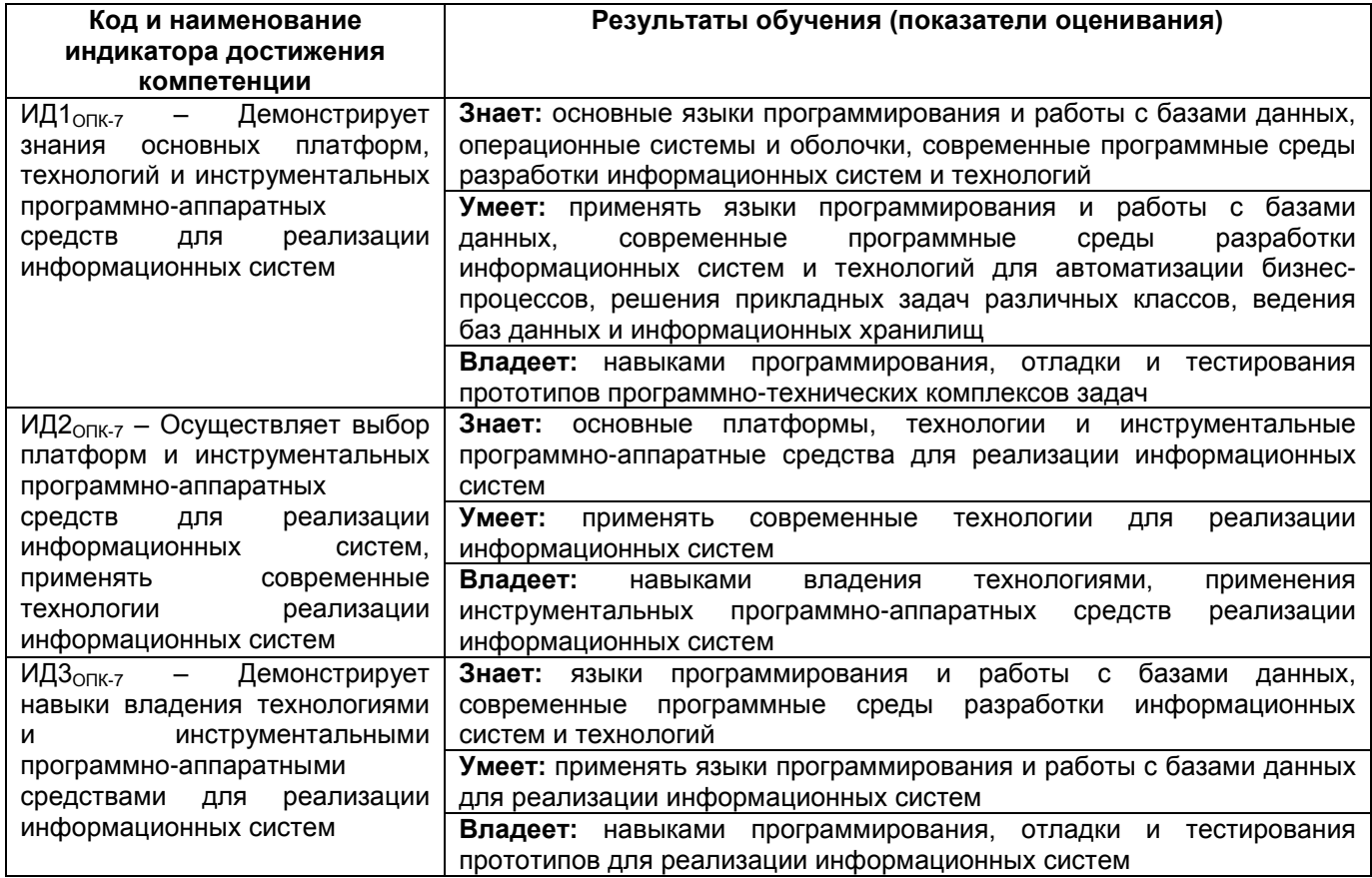

# 2 Паспорт оценочных материалов по дисциплине

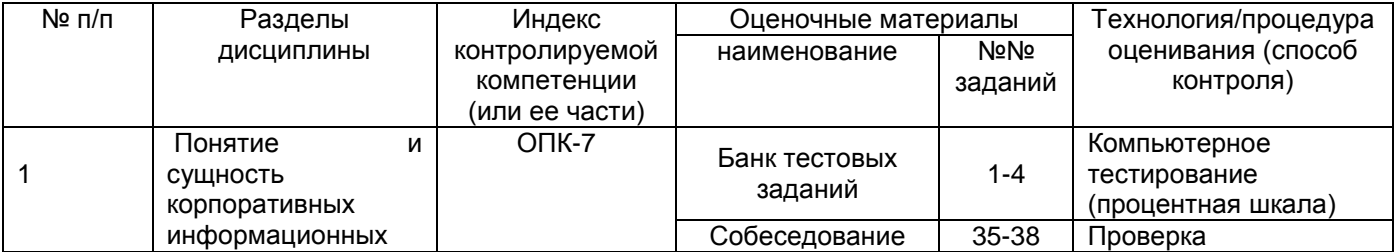

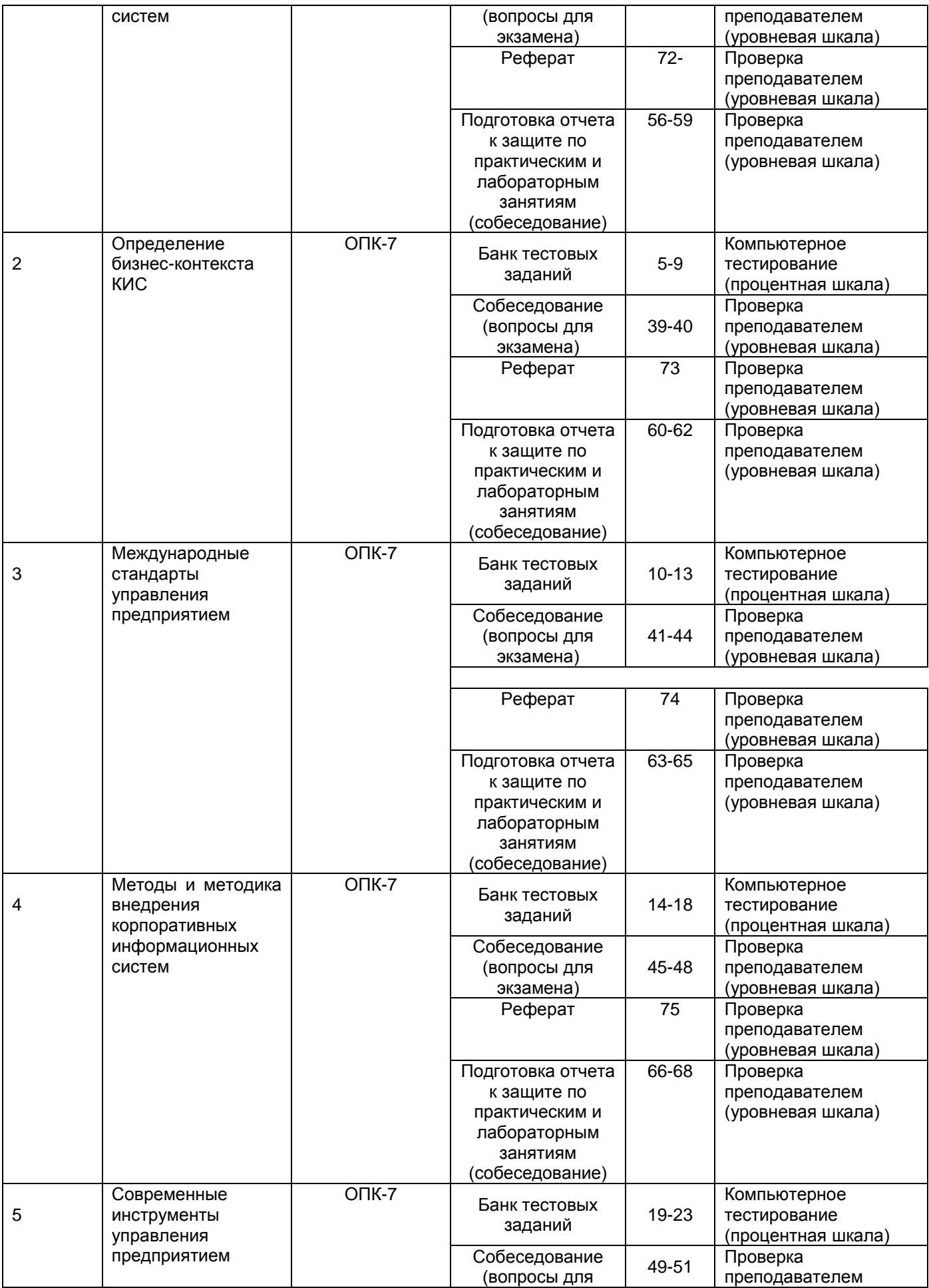

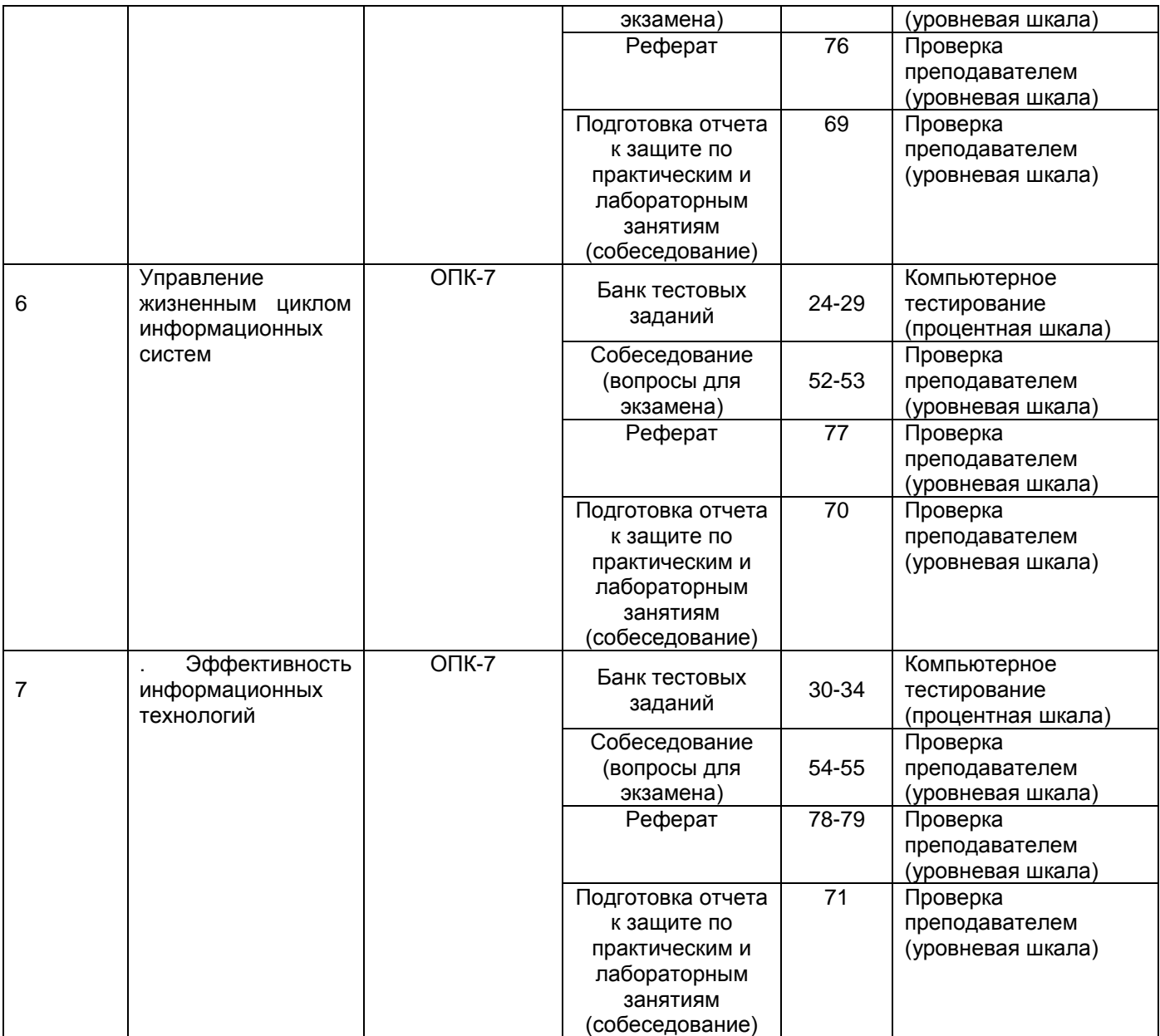

3 Оценочные материалы для промежуточной аттестации Типовые контрольные задания или иные материалы, необходимые для оценки знаний, умений, навыков и (или) опыта деятельности, характеризующих этапы формирования компетенций в процессе освоения образовательной программы

Аттестация обучающегося по дисциплине проводится в форме тестирования и предусматривает возможность последующего собеседования (зачета, экзамена).

### 3.1 Банк тестовых заданий

ОПК 7 Способен осуществлять выбор платформ и инструментальных программно-аппаратных средств для реализации информационных систем

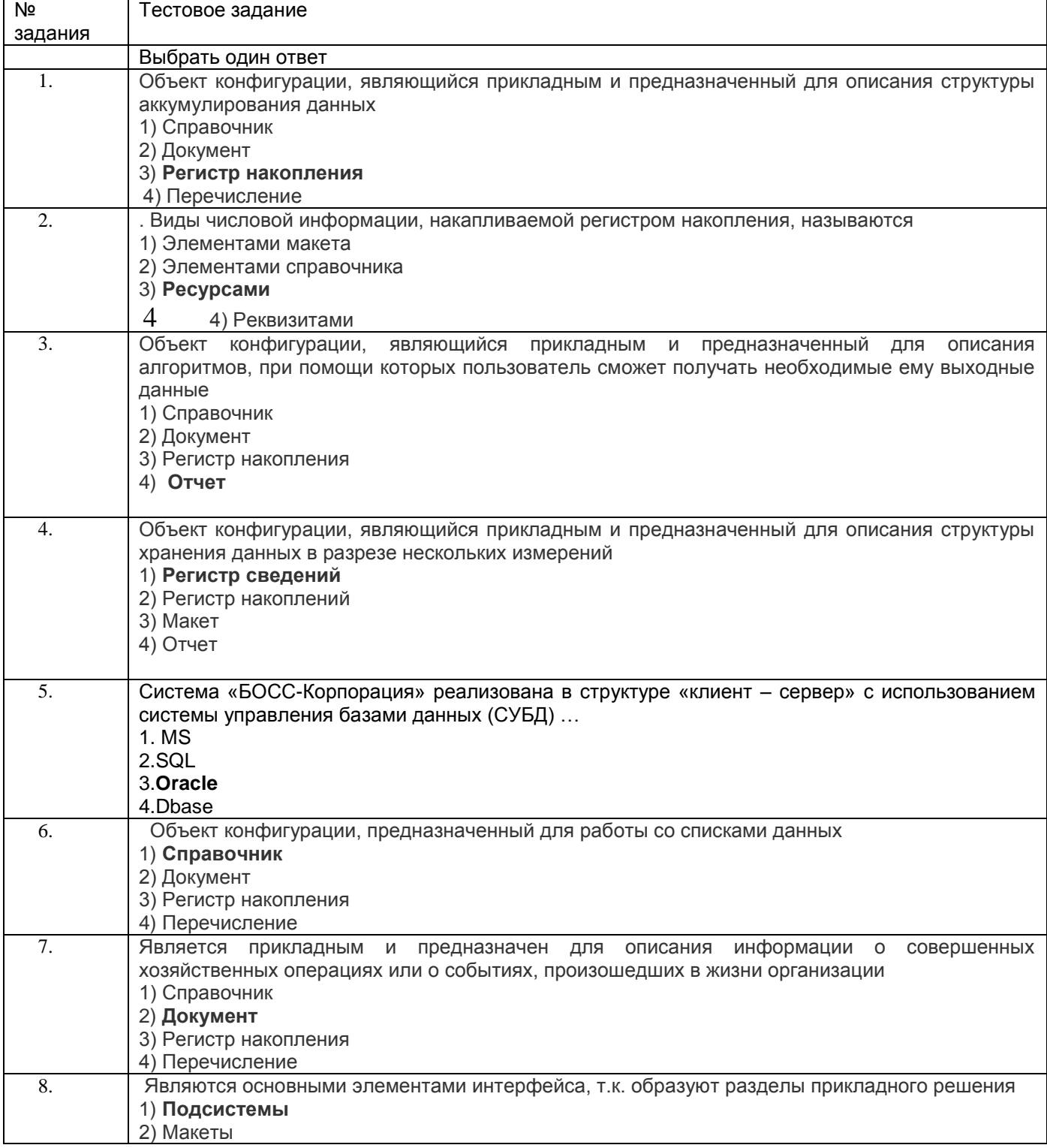

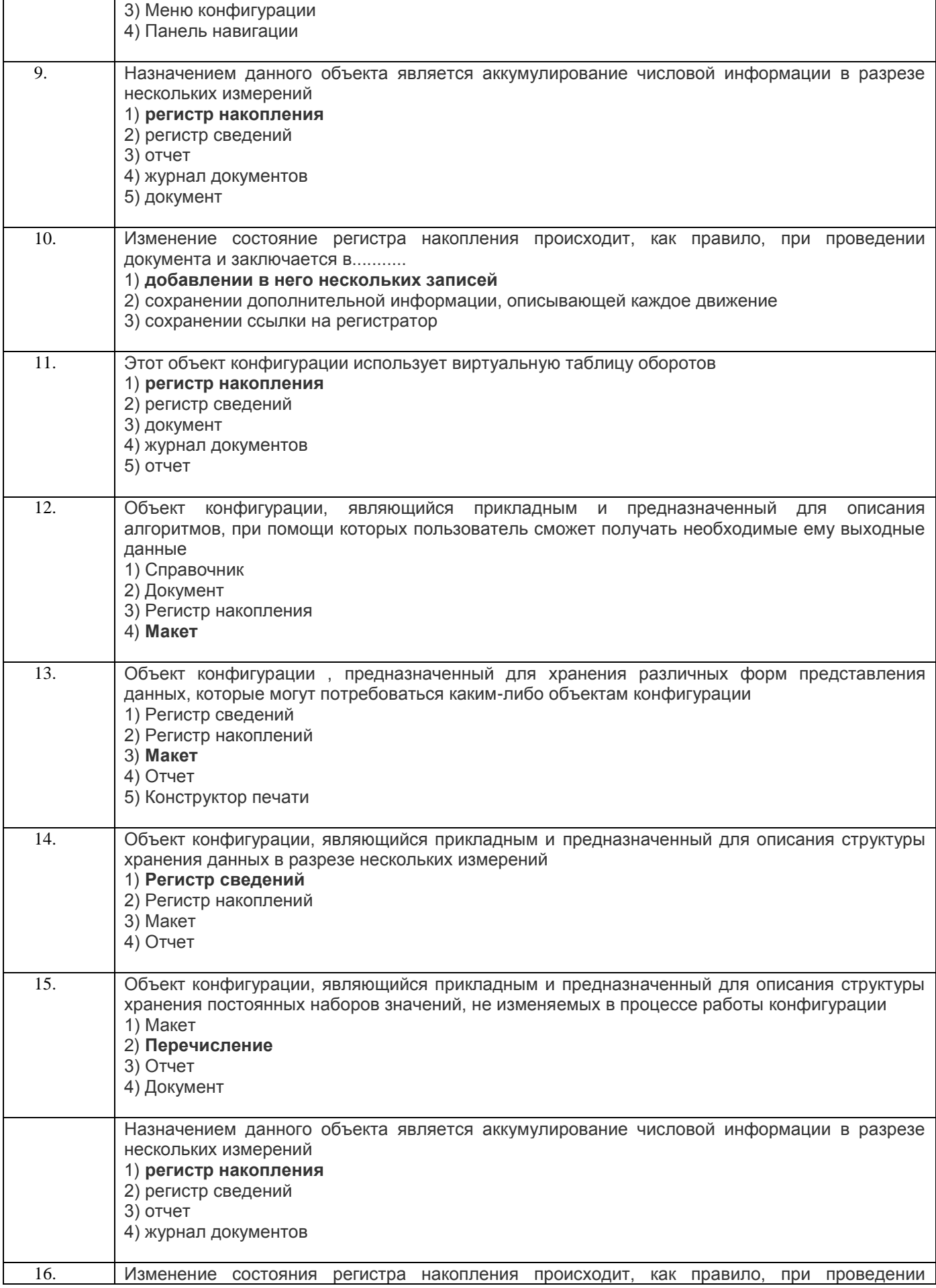

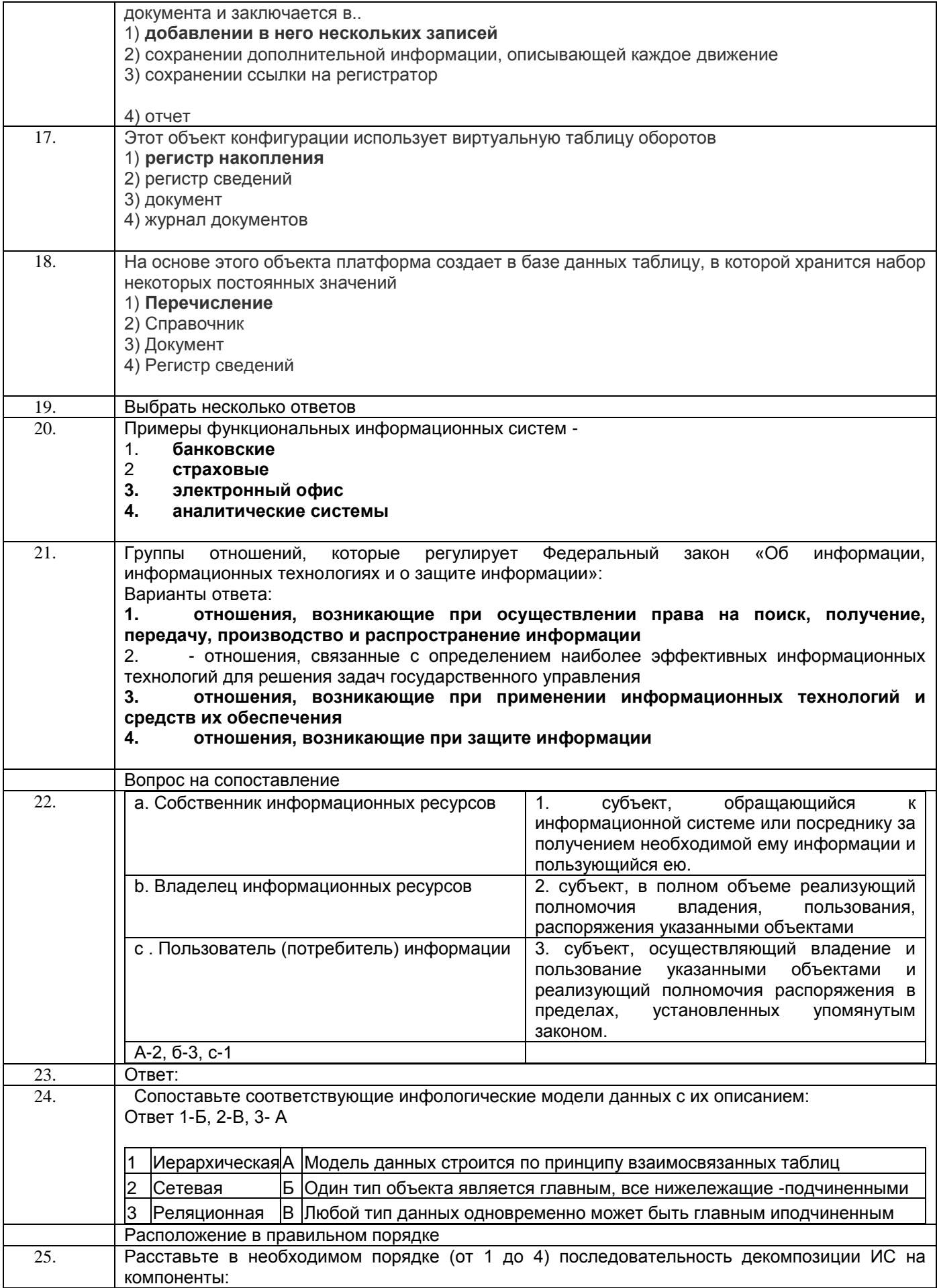

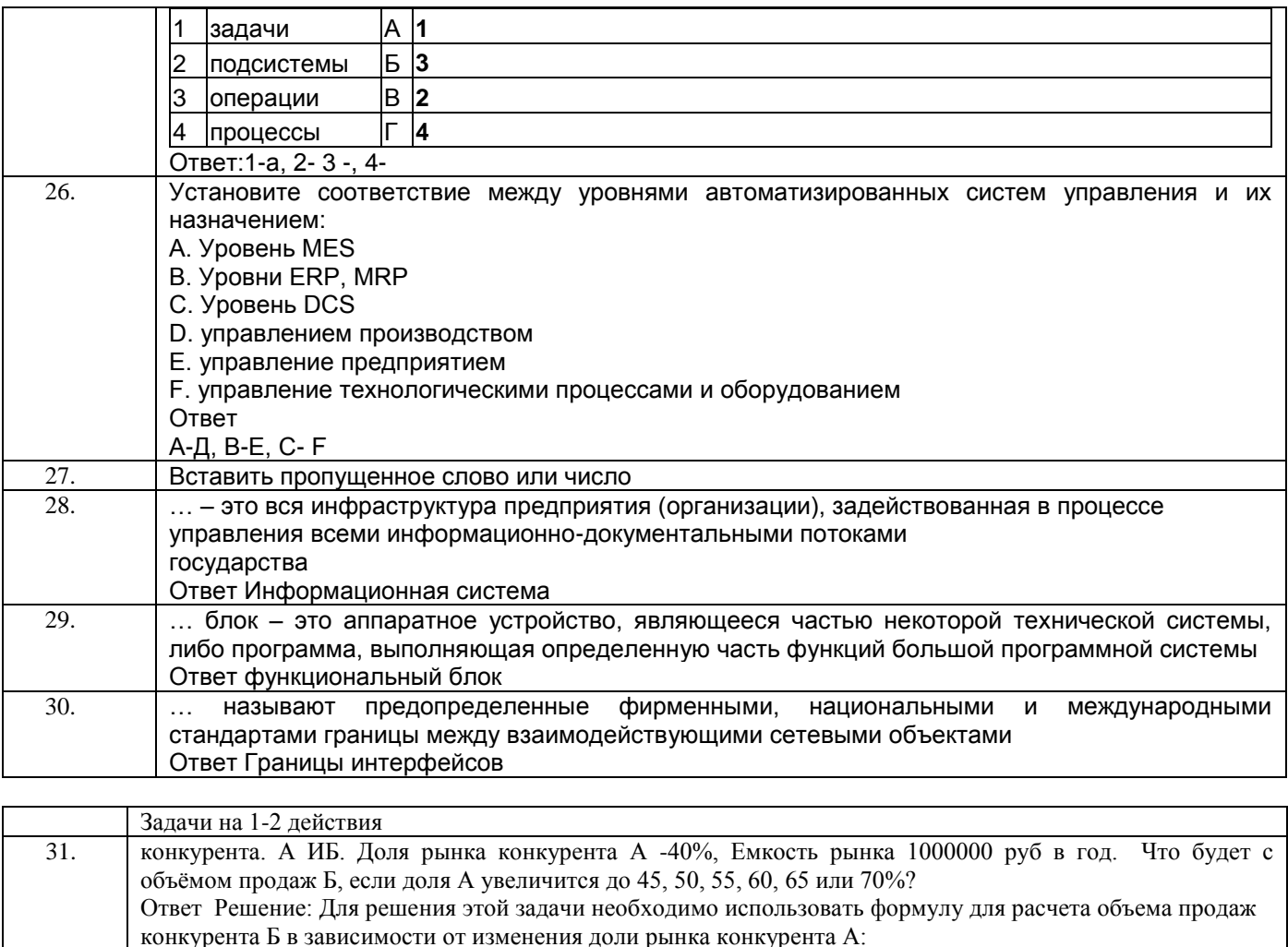

Объем продаж Б = Емкость рынка - Лоля рынка конкурента А х Емкость рынка

Таким образом, если доля рынка конкурента А увеличится до 45%, 50%, 55%, 60%, 65% или 70%, объем продаж конкурента Б будет составлять:

При доле рынка конкурента А 45%: 550 000 руб. (1 000 000 - 0,45 х 1 000 000)

При доле рынка конкурента А 50%: 500 000 руб. (1 000 000 - 0,5 х 1 000 000)

При доле рынка конкурента А 55%: 450 000 руб. (1 000 000 - 0,55 х 1 000 000)

При доле рынка конкурента А 60%: 400 000 руб. (1 000 000 - 0,6 х 1 000 000)

При доле рынка конкурента А 65%: 350 000 руб. (1 000 000 - 0,65 х 1 000 000)

При доле рынка конкурента А 70%: 300 000 руб. (1 000 000 - 0,7 х 1 000 000)

Таким образом, с увеличением доли рынка конкурента А, объем продаж конкурента Б будет уменьшаться

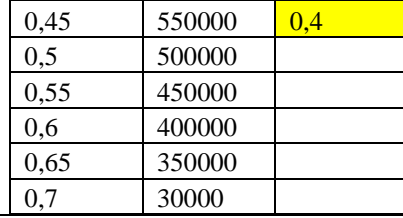

 $32$ Компания производит полки для ванных комнат двух типов - А и В. Агенты по продаже считают, что за неделю на рынке может быть реализовано до 550 полок. Для каждой полки типа А требуется 2 м2 материала, типа В - 3 м2 материала. Компания может получить до 1200 м2 материала в неделю. Для изготовления одной полки типа А требуется 12 мин. работы оборудования, а для изготовления одной полки типа В - 30 мин. Оборудование можно использовать 160 час. в неделю. Если прибыль от продажи полок типа А составляет 3 долл., а от полок типа В - 4 долл., то сколько полок надо выпускать в неделю, чтобы получить максимальную прибыль? Математические выражения, которые будут ограничениями в сформулированной выше задаче.

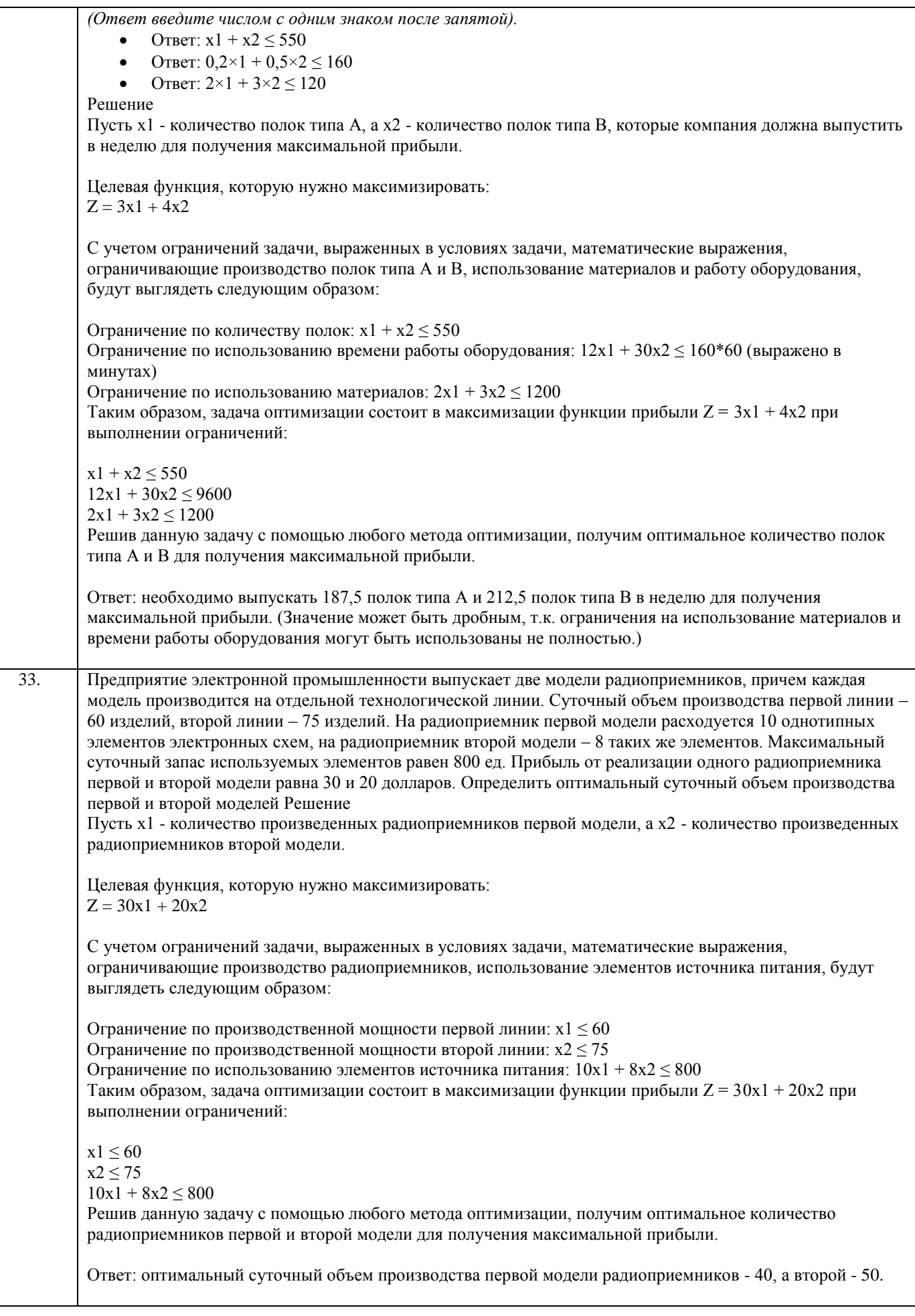

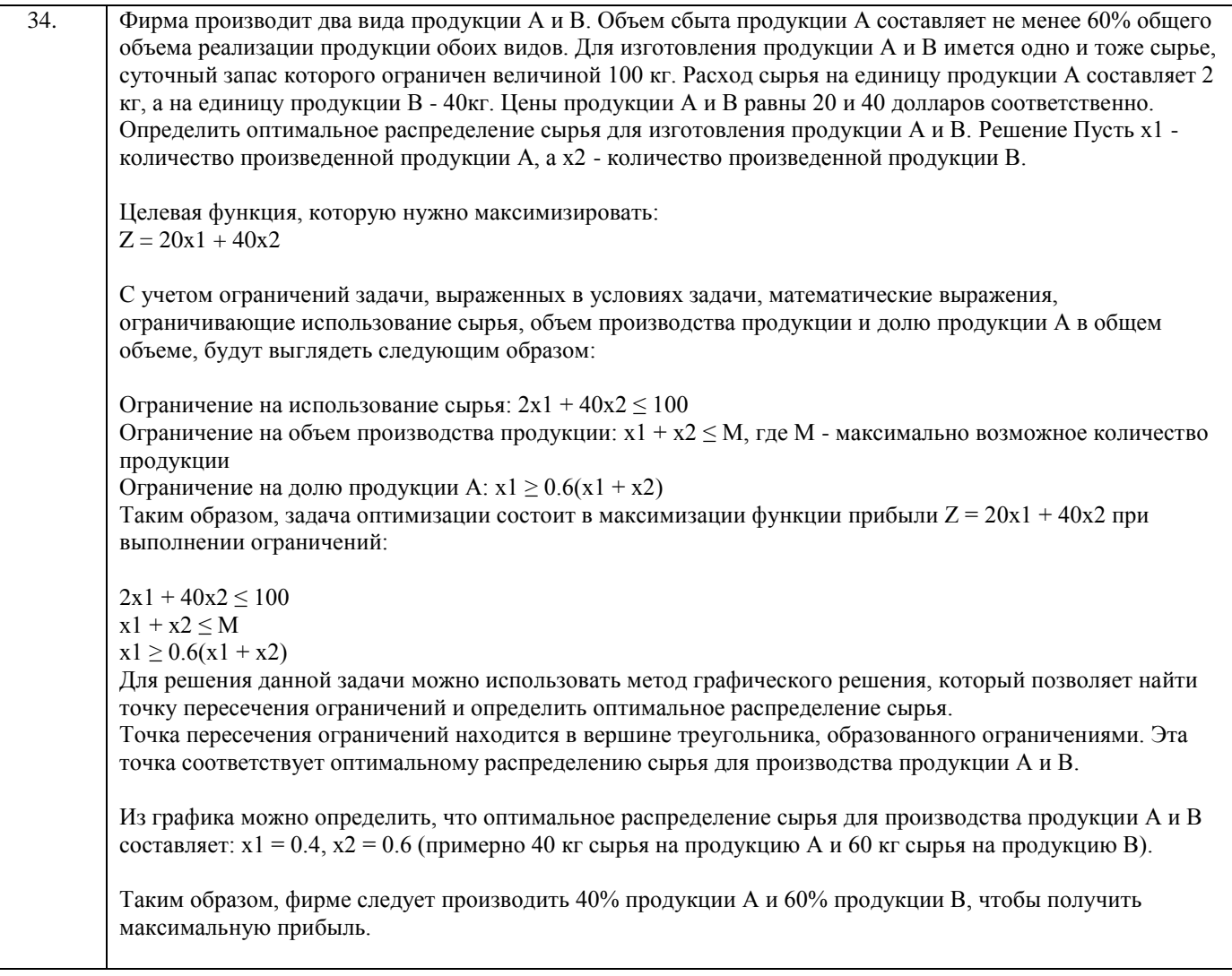

# **3.2 Собеседование (вопросы для зачета и экзамена)**

#### **3.2.1 Вопросы для экзамена**

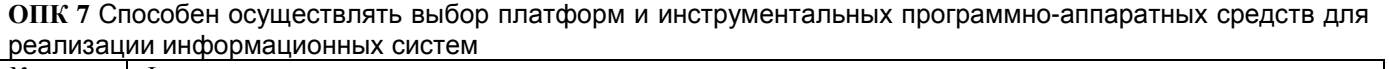

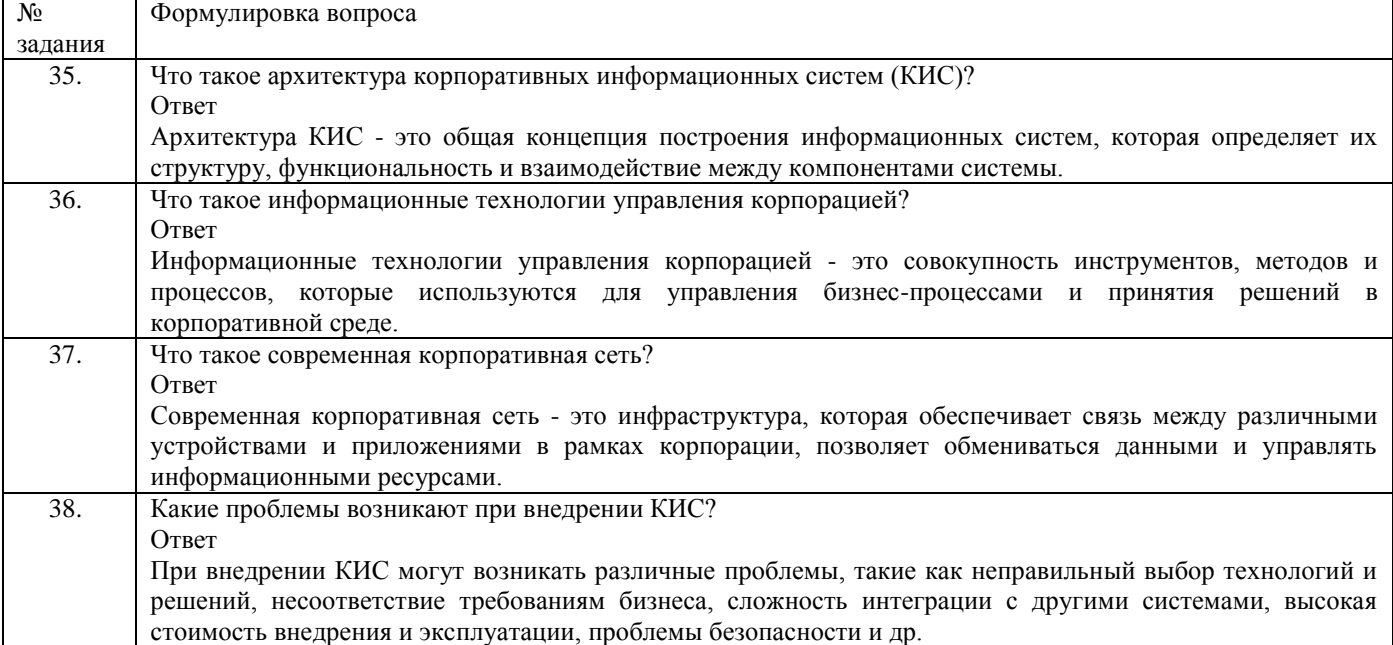

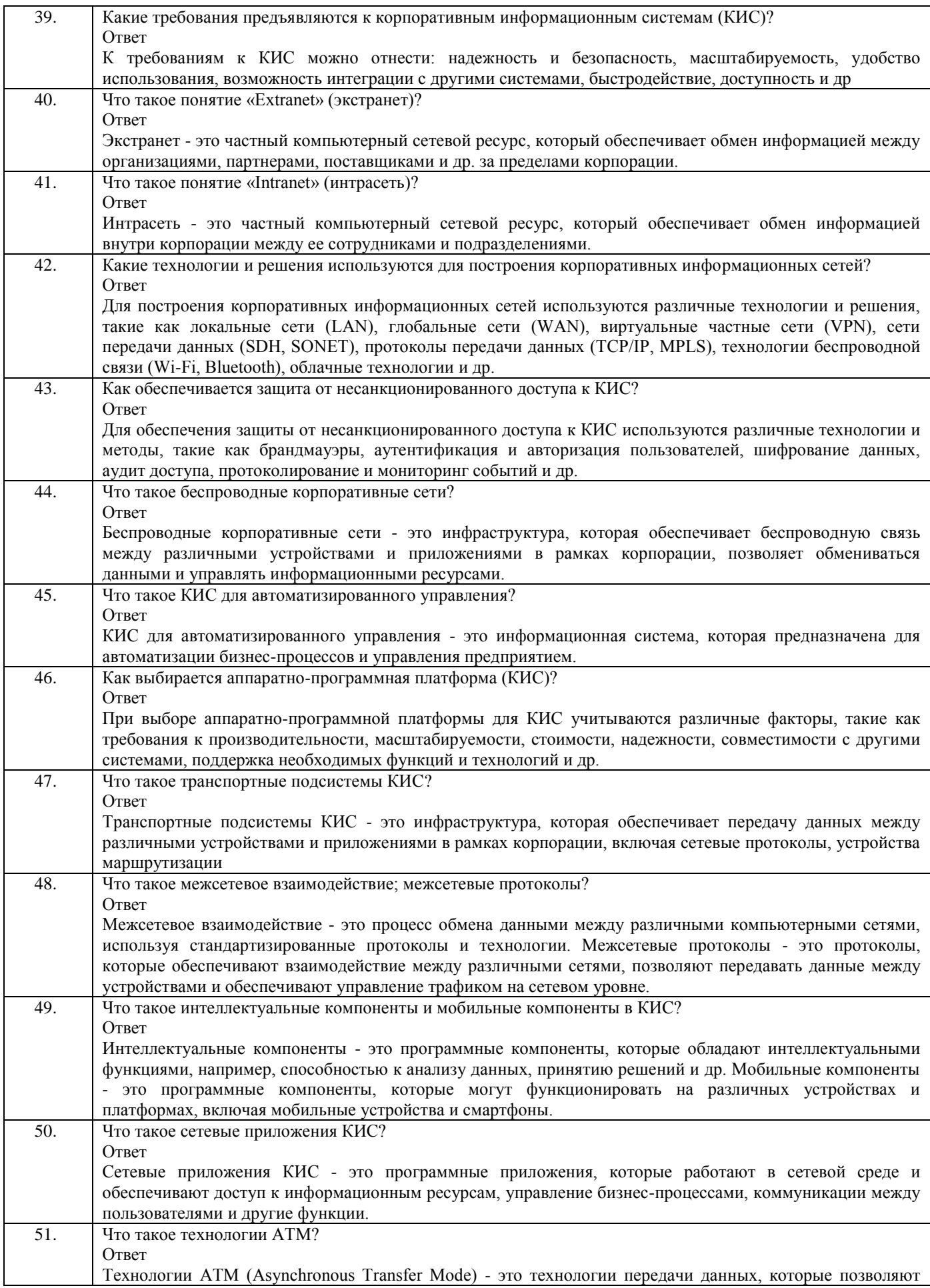

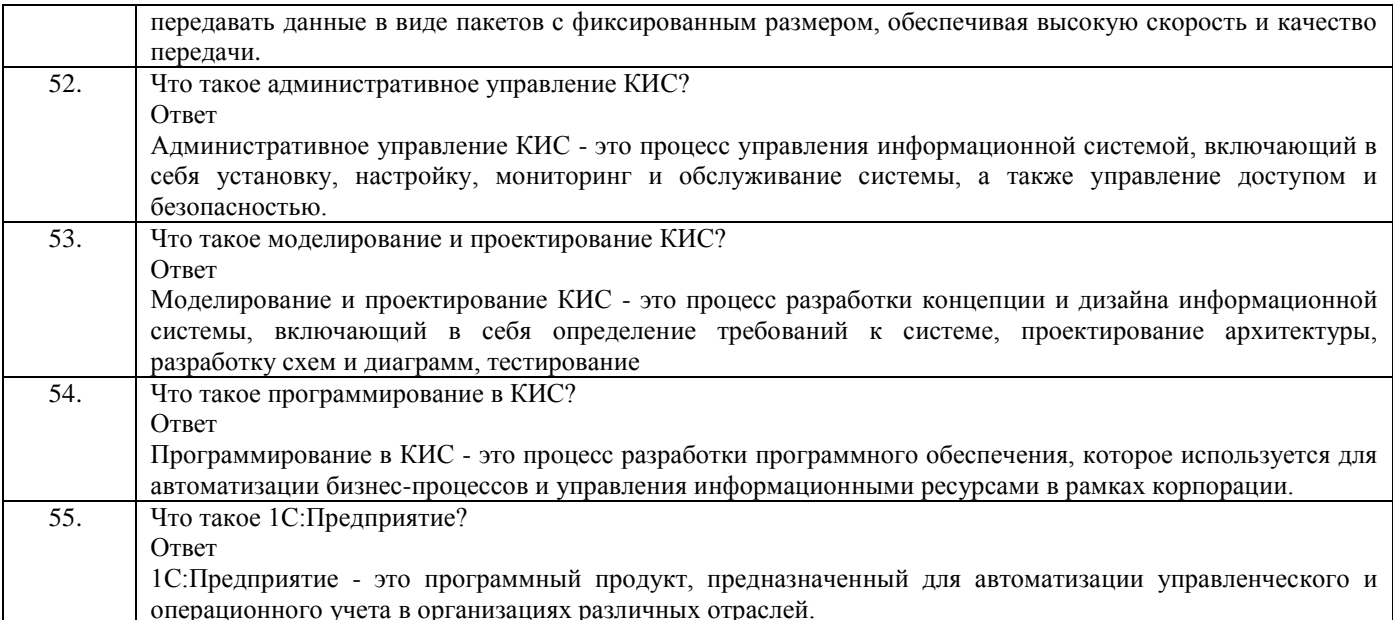

#### 3.2 Задания к практическим занятиям

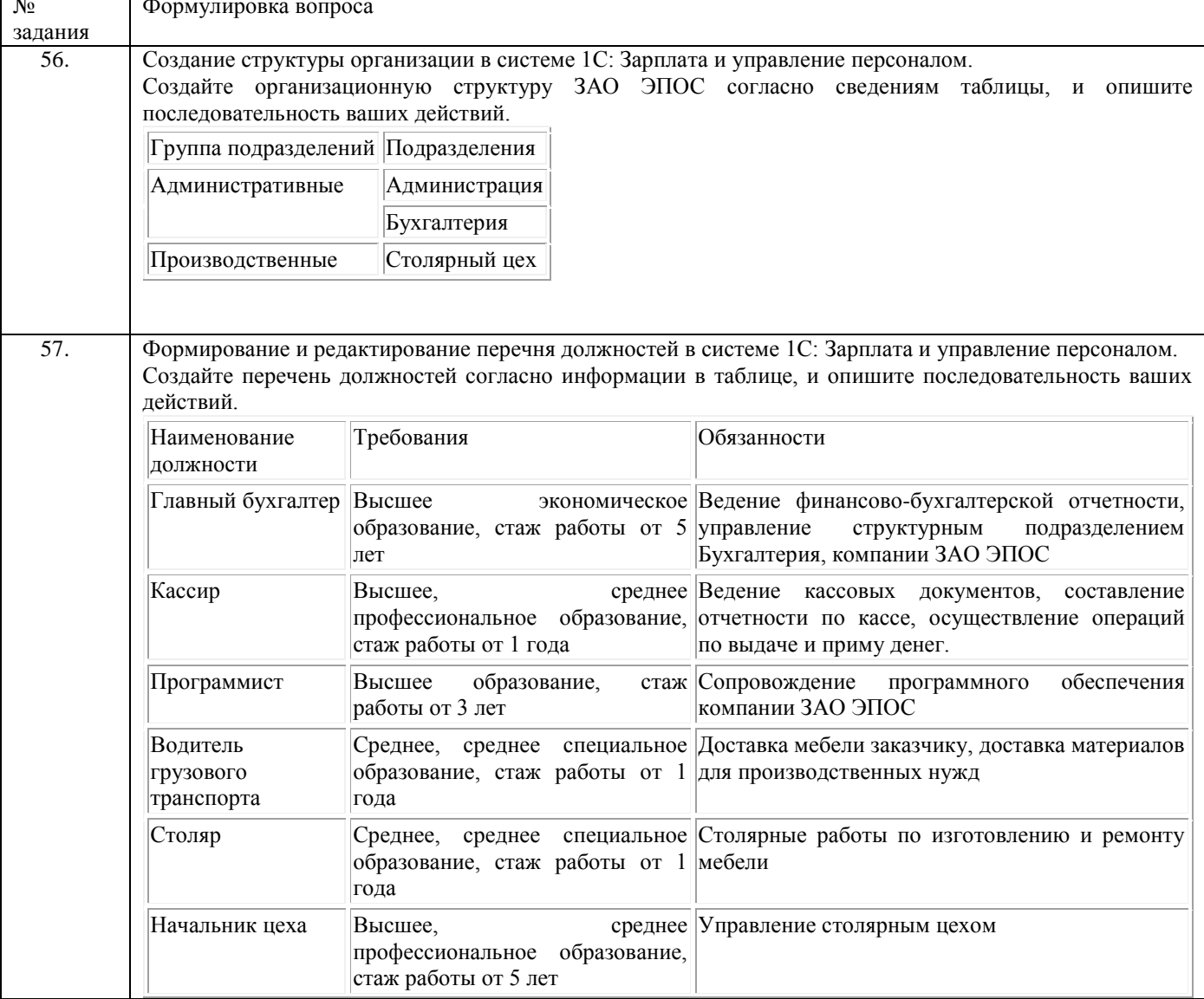

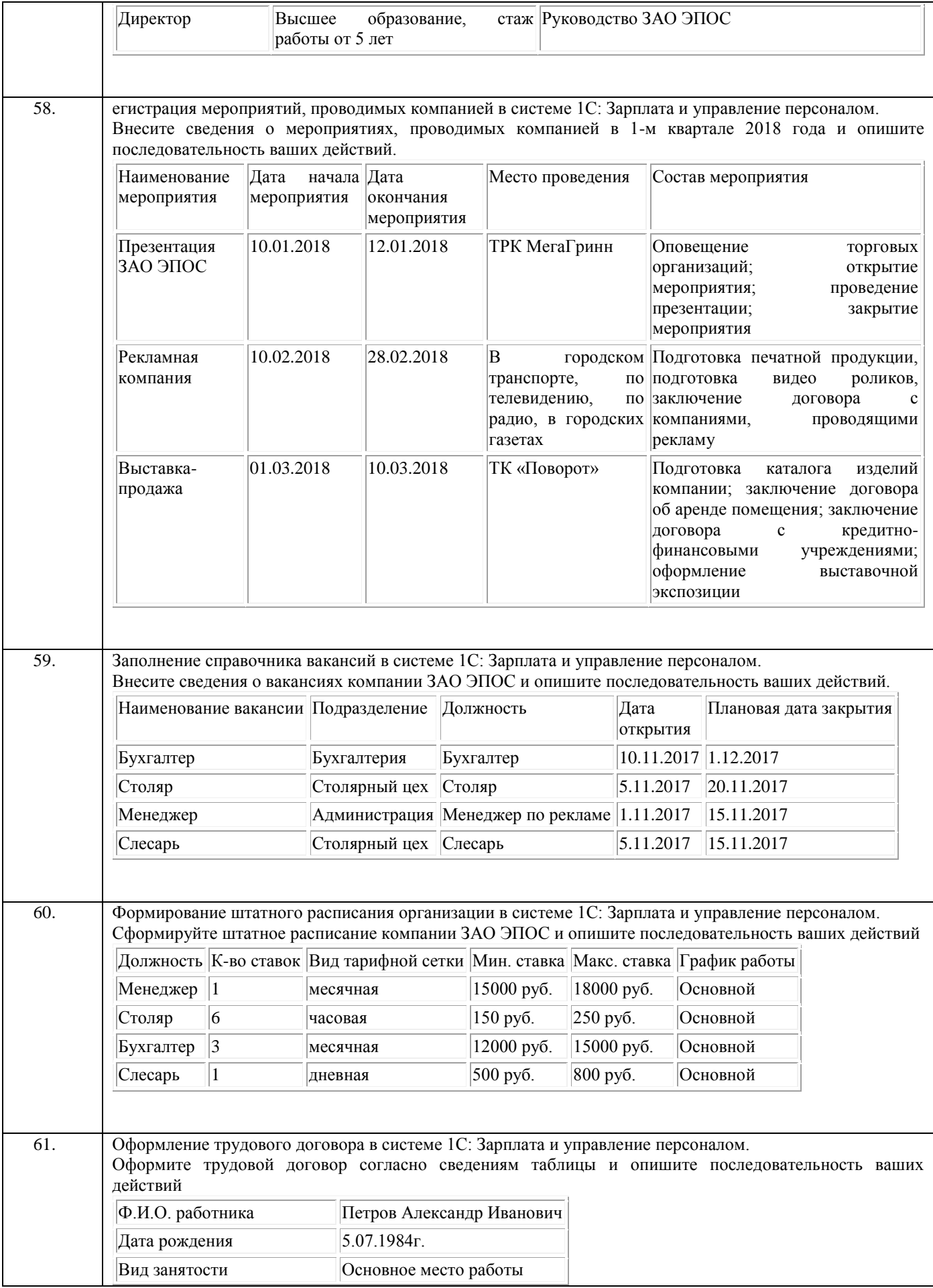

![](_page_25_Picture_214.jpeg)

![](_page_26_Picture_239.jpeg)

![](_page_27_Picture_196.jpeg)

![](_page_28_Picture_237.jpeg)

![](_page_29_Picture_247.jpeg)

# **3.2 Реферат**

**ОПК 7** Способен осуществлять выбор платформ и инструментальных программно-аппаратных средств для реализации информационных систем

![](_page_29_Picture_248.jpeg)

![](_page_30_Picture_48.jpeg)

#### 4. Методические материалы, определяющие процедуры оценивания знаний, умений, навыков и (или) опыта деятельности, характеризующих этапы формирования компетенций

Процедуры оценивания в ходе изучения дисциплины знаний, умений и навыков, характеризующих этапы формирования компетенций, регламентируются положениями:

П ВГУИТ 2.4.03 Положение о курсовых, экзаменах и зачетах

П ВГУИТ 4.1.02 Положение о рейтинговой оценке текущей успеваемости

Корпоративные информационные системы [Электронный ресурс] : Задания и методические указания для самостоятельной работы обучающихся по направлению подготовки 10.05.03 Информационная безопасность автоматизированных систем / Воронеж. гос. ун-т инж. технол.; сост. О.Г. Стукало, М.В. Филатова. Воронеж: ВГУИТ, 2022. 31 c. URL : https://education.vsuet.ru

Корпоративные информационные системы [Электронный ресурс] : Задания и методические указания для практических занятий обучающихся по направлению подготовки 10.05.03 Информационная безопасность автоматизированных систем / Воронеж. гос. ун-т инж. технол.; сост. О.Г. Стукало, М.В. Филатова. Воронеж: ВГУИТ, 2021. 31 c. URL: https://education.vsuet.ru

Для оценки знаний, умений, навыков обучающихся по дисциплине применяется рейтинговая система. Итоговая оценка по дисциплине определяется на основании определения среднеарифметического значения баллов по каждому заданию.

# 5. Описание показателей и критериев оценивания компетенций на различных этапах их формирования, описание шкал оценивания для каждого результата обучения по дисциплине

![](_page_31_Picture_6.jpeg)

![](_page_32_Picture_290.jpeg)